# Application Layer

CMPS 4750/6750: Computer Networks

1

# Agenda

- Principles of Network Applications
- Case Studies
	- Web and HTTP
	- Domain Name System (DNS)
	- Peer-to-Peer File Sharing
- Socket Programming with UDP and TCP

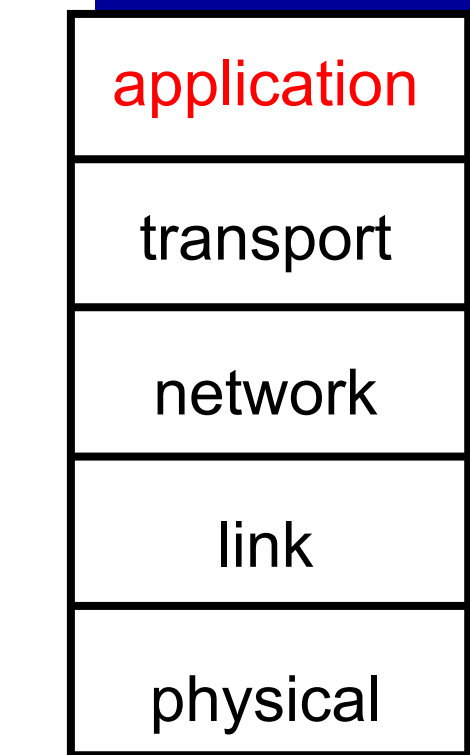

# Creating a network app

#### ■ write programs that:

- run on (different) *end systems*
- communicate over network
- e.g., web server software communicates with browser software
- no need to write software for network-core devices
	- network-core devices do not run user applications
	- applications on end systems allows for rapid app development, propagation

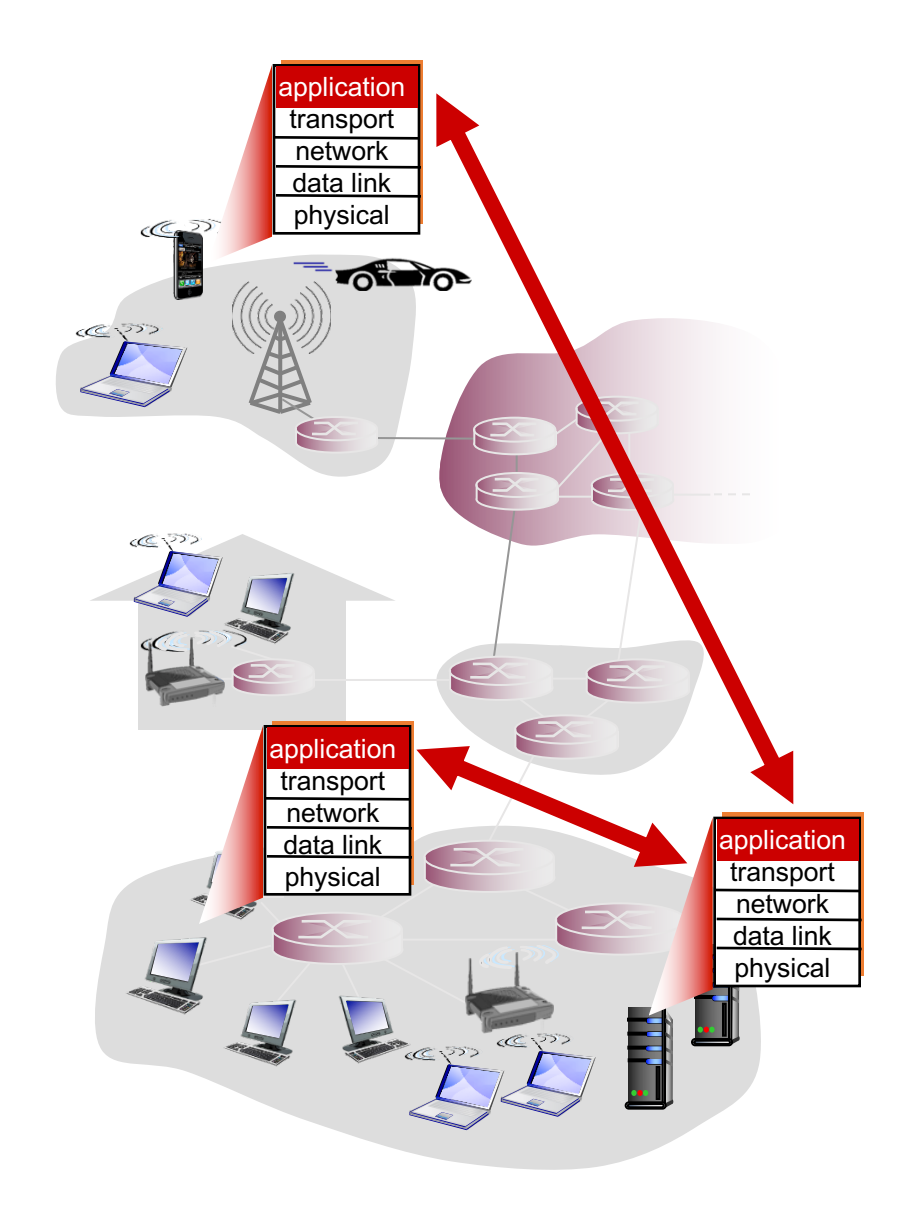

## Some network apps

- $\blacksquare$  e-mail
- § web
- text messaging
- remote login
- P2P file sharing
- § multi-user network games
- streaming stored video (YouTube, Hulu, Netflix)
- voice over IP (e.g., Skype)
- real-time video conferencing
- social networking
- $\blacksquare$  search

 $\blacksquare$  ...

# Application architectures

possible structure of applications:

- client-server
- § peer-to-peer (P2P)

## Client-server architecture

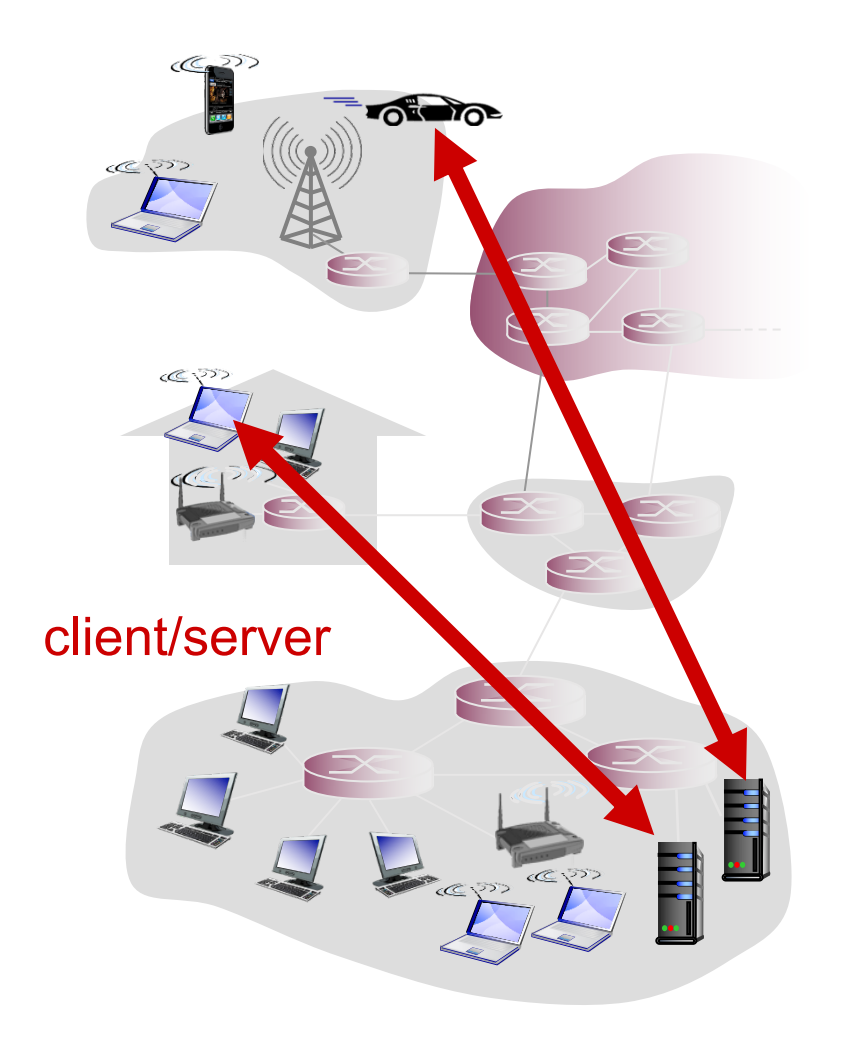

#### server:

- always-on host
- permanent IP address
- data centers for scaling

#### clients:

- communicate with server
- may be intermittently connected
- may have dynamic IP addresses
- do not communicate directly with each other

# Peer-to-peer (P2P) architecture

- 
- arbitrary end systems directly communicate
- peers request service from other peers, provide service in return to other peers
	- *self scalability* new peers bring new service capacity, as well as new service demands
- peers are intermittently connected and change IP addresses
	- complex management

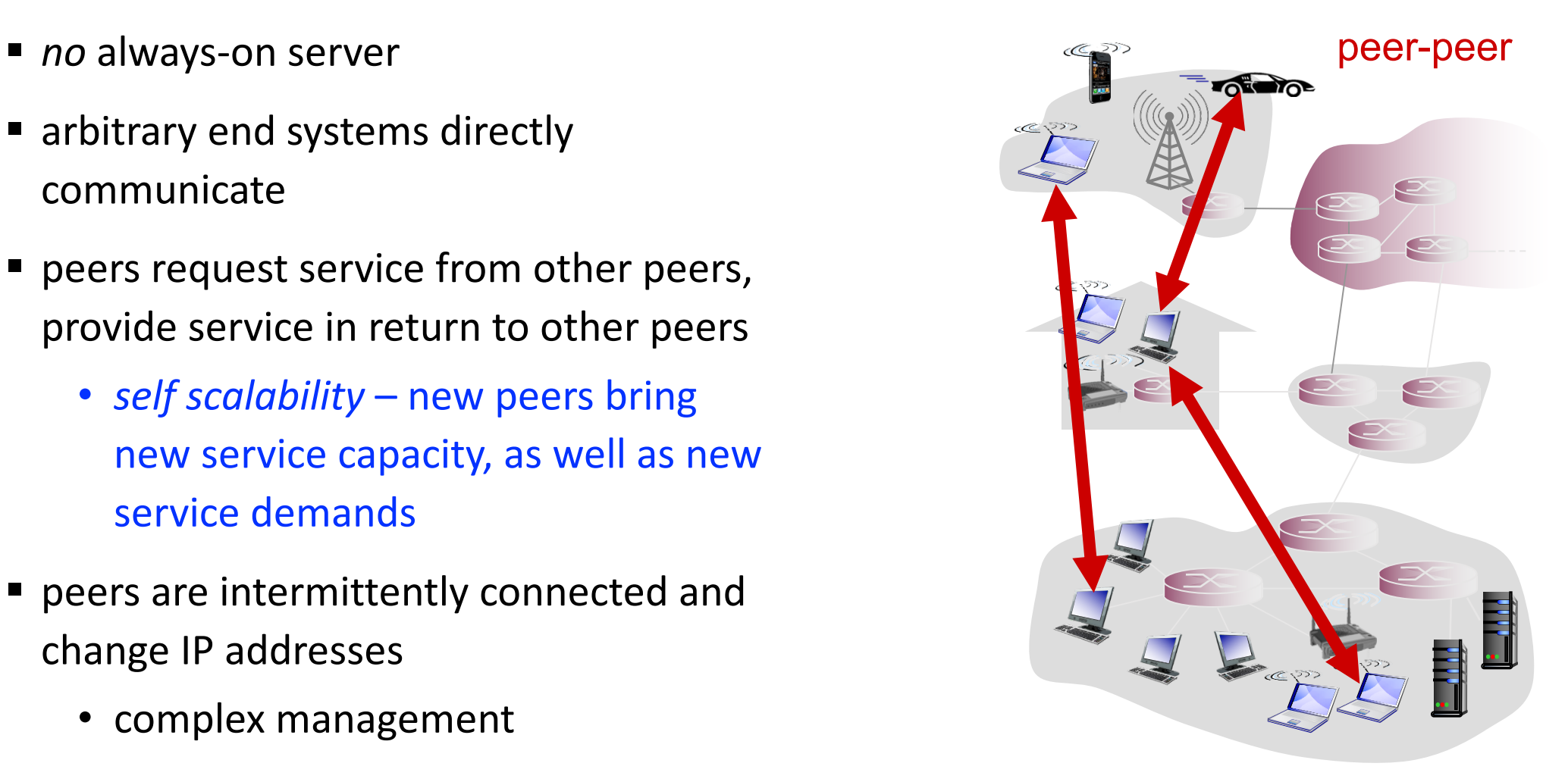

### Processes communicating

*process:* program running within a host

- within same host, two processes communicate using inter-process communication (defined by OS)
- processes in different hosts communicate by exchanging messages
- *client process:* process that initiates communication *server process:* process that waits to be contacted clients, servers
- aside: in a P2P application, a process can be both a client process & a server process

# Addressing processes

- to receive messages, process must have *identifier*
- host device has unique 32bit IP address
- *Q:* does IP address of host on which process runs suffice for identifying the process?
	- *A:* no, *many* processes can be running on same host
- *identifier* includes both IP address and port numbers associated with process on host.
- example port numbers:
	- HTTP server: 80
	- mail server: 25
- to send HTTP message to cs.tulane.edu web server:
	- IP address: 129.81.226.25
	- port number: 80
- more on addressing shortly...

## Socket

- process sends/receives messages to/from its socket
- socket analogous to door
	- sending process shoves message out door
	- sending process relies on transport infrastructure on other side of door to deliver message to socket at receiving process

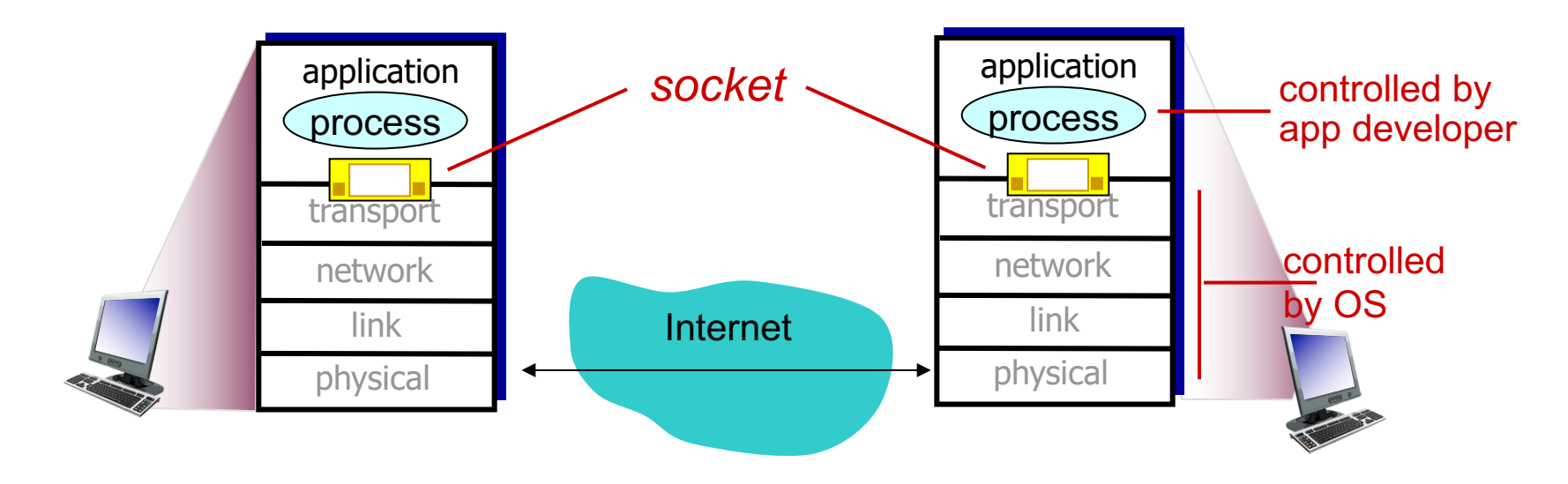

## What transport service does an app need?

#### reliable data transfer

- some apps (e.g., file transfer, web transactions) require 100% reliable data transfer
- other apps (e.g., audio) can tolerate some loss

#### timing

■ some apps (e.g., Internet telephony, interactive games) require low delay to be "effective"

#### throughput

- some apps (e.g., multimedia) require minimum amount of throughput to be "effective"
- other apps ("elastic apps") make use of whatever throughput they get

#### security

■ encryption, data integrity, authentication

#### Transport service requirements: common apps

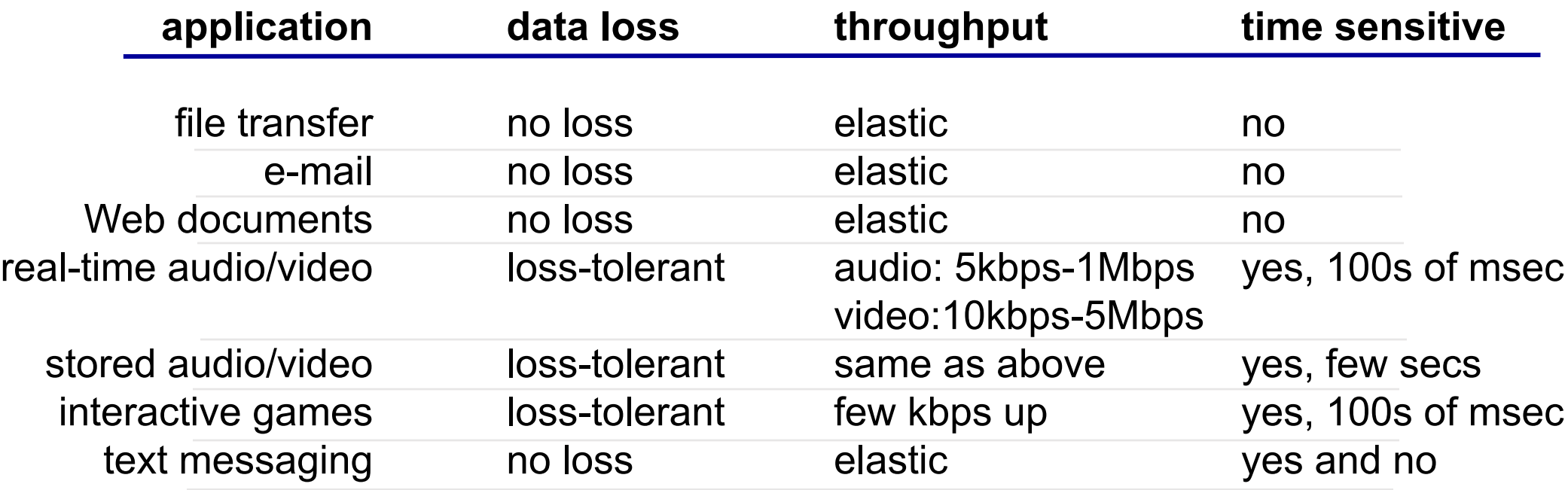

#### Internet transport protocols services

#### *TCP service:*

- § *reliable transport* between sending and receiving process
- *congestion control:* throttle sender when network overloaded
- *connection-oriented:* setup required between client and server processes
- *does not provide:* timing, minimum throughput guarantee, security

#### *UDP service:*

- *unreliable data transfer* between sending and receiving process
- *does not provide:* reliability, congestion control, timing, throughput guarantee, security, or connection setup

#### Internet apps: application, transport protocols

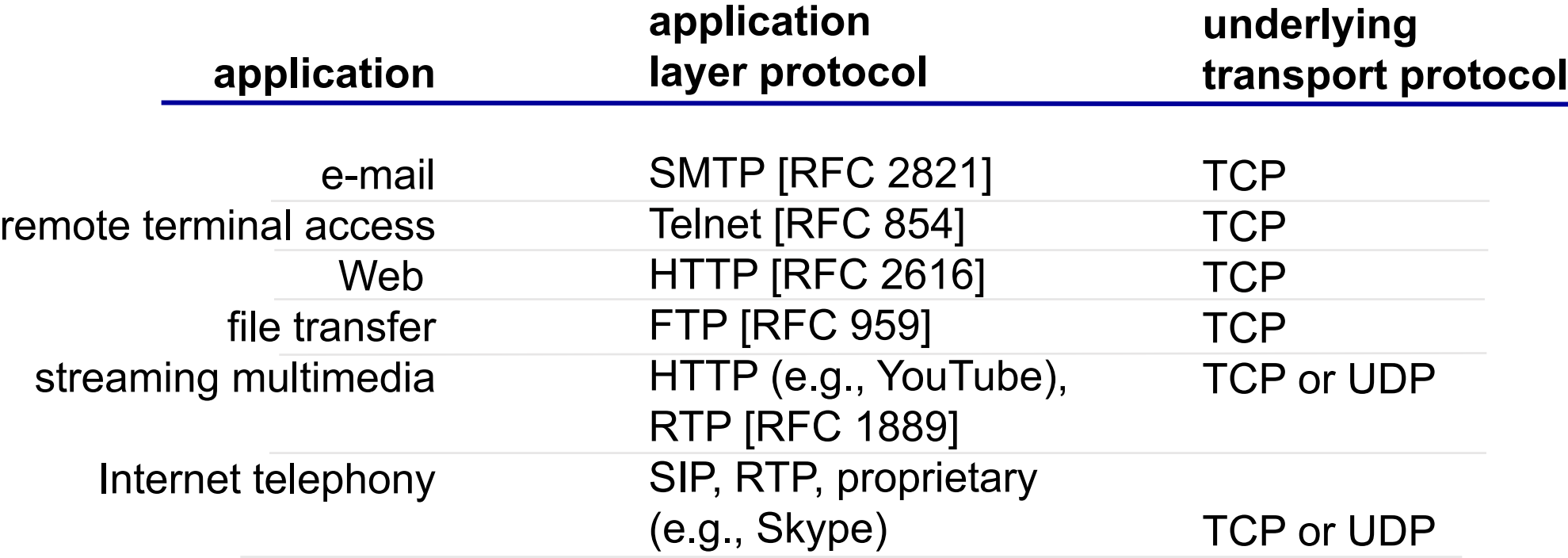

## Agenda

- Principles of Network Applications
- Case Studies
	- Web and HTTP
	- Domain Name System (DNS)
	- Peer-to-Peer File Sharing
- Socket Programming with UDP and TCP

# Web and HTTP

*First, a review…*

- *web page* consists of *objects*
- object can be HTML file, JPEG image, Java applet, audio file,...
- web page consists of *a base HTML-file* and *several referenced objects*
- each object is addressable by a URL, e.g.,

www.someschool.edu/someDept/pic.gif

host name bath name

# HTTP overview

#### HTTP: HyperText Transfer Protocol

- Web's application layer protocol
- **E** client/server model
	- *client:* browser that requests, receives, (using HTTP protocol) and "displays" Web objects
	- *server:* Web server sends (using HTTP protocol) objects in response to requests
- § RFC 2068, RFC 2616, RFC 7230

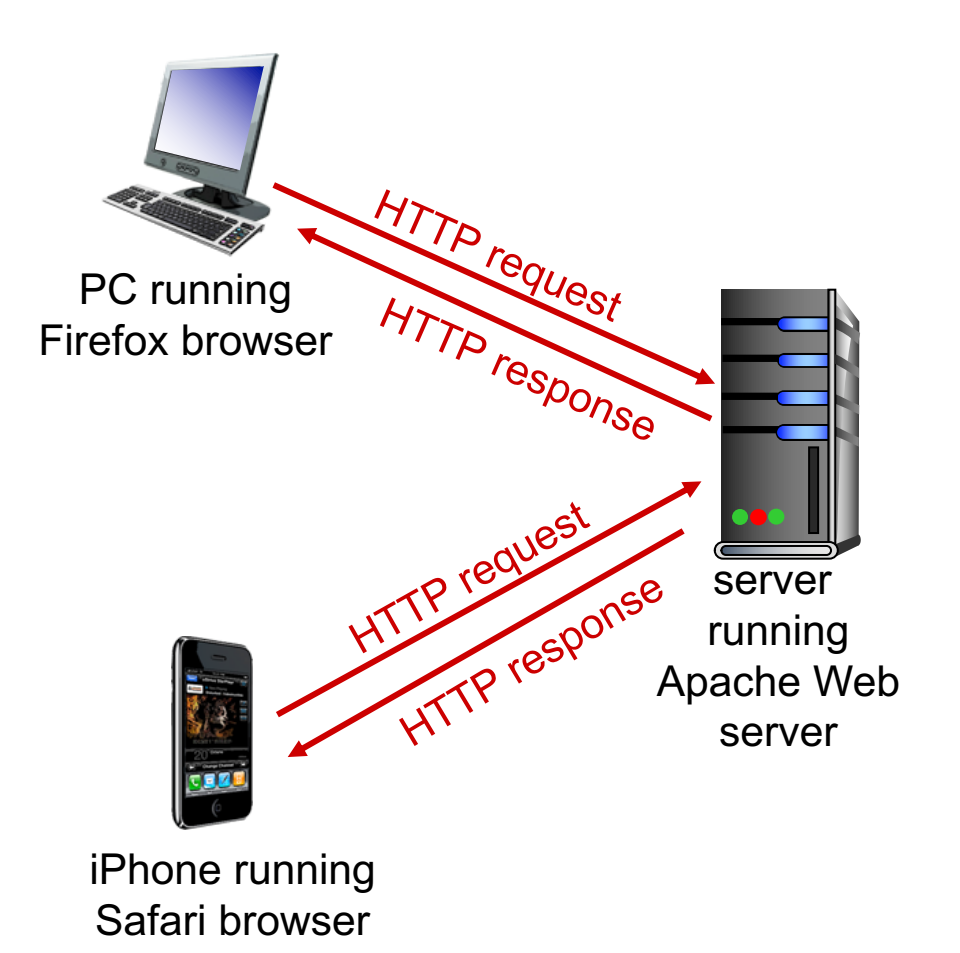

# HTTP overview (continued)

*uses TCP:*

- client initiates TCP connection to server, port 80
- server accepts TCP connection from client
- HTTP messages (application-layer protocol messages) exchanged between browser (HTTP client) and Web server (HTTP server)
- TCP connection closed

### Non-persistent HTTP

suppose user enters URL: (contains text, references to 10 jpeg images)

www.someSchool.edu/someDepartment/home.index

1a. HTTP client initiates TCP connection

to HTTP server (process) at www.someSchool.edu on port 80

2. HTTP client sends HTTP *request message* (containing URL) into TCP connection socket. Message indicates that client wants object someDepartment/home.index

1b. HTTP server at host

www.someSchool.edu waiting for TCP connection at port 80. "accepts" connection, notifying client

3. HTTP server receives request message, forms *response message* containing requested object, and time the sends message into its socket

## Non-persistent HTTP (cont.)

5. HTTP client receives response message containing html file, displays html. Parsing html file, finds 10 referenced jpeg objects

6. Steps 1-5 repeated for each of 10 jpeg objects

time

4. HTTP server closes TCP connection.

## Non-persistent HTTP: response time

RTT (round-trip time): time for a small packet to travel from client to server and back

HTTP response time:

- one RTT to initiate TCP connection
- one RTT for HTTP request and first few bytes of HTTP response to return
- non-persistent HTTP response time = 2RTT+ file transmission time

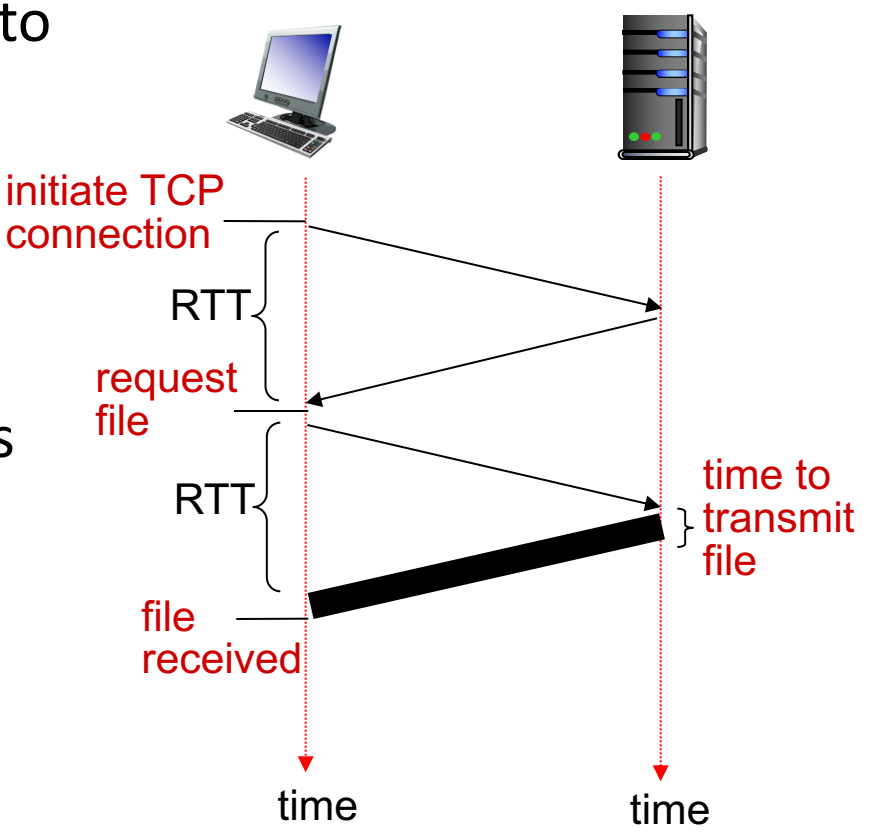

#### Non-persistent HTTP with parallel TCP connections

- What is the total time to retrieve a webpage that consists of a base HTML file and and 10 JPEG images?
	- Assume the objects are very small and ignore transmission time
- uses serial TCP connections: 11 · 2RTT
- use 5 parallel TCP connections: 3 · 2RTT

### Persistent HTTP

- server leaves connection open after sending response
- subsequent HTTP messages between same client/server sent over open connection
- client sends requests as soon as it encounters a referenced object (pipelining)
- What is the total time to retrieve a webpage that consists of a base HTML file and and 10 JPEG images using persistent HTTP? (ignore transmission time)  $2$ RTT+RTT =  $3$ RTT

## HTTP request message

- § two types of HTTP messages: *request*, *response*
- HTTP request message:
	- ASCII (human-readable format)

```
request line
(GET, POST, 
HEAD commands)
            header
              lines
carriage return, 
line feed at start
of line indicates
end of header lines
                     GET /index.html HTTP/1.1\r\n
                     Host: www-net.cs.umass.edu\r\n
                     User-Agent: Firefox/3.6.10\r\n
                     Accept-Language: en-us,en;q=0.5\r\n
                     Accept-Charset: ISO-8859-1,utf-8;q=0.7\r\n
                     Keep-Alive: 115\r\n
                     Connection: keep-alive\r\n
                     \r\n
                                                   carriage return character
                                                    line-feed character
```
### HTTP request message: general format

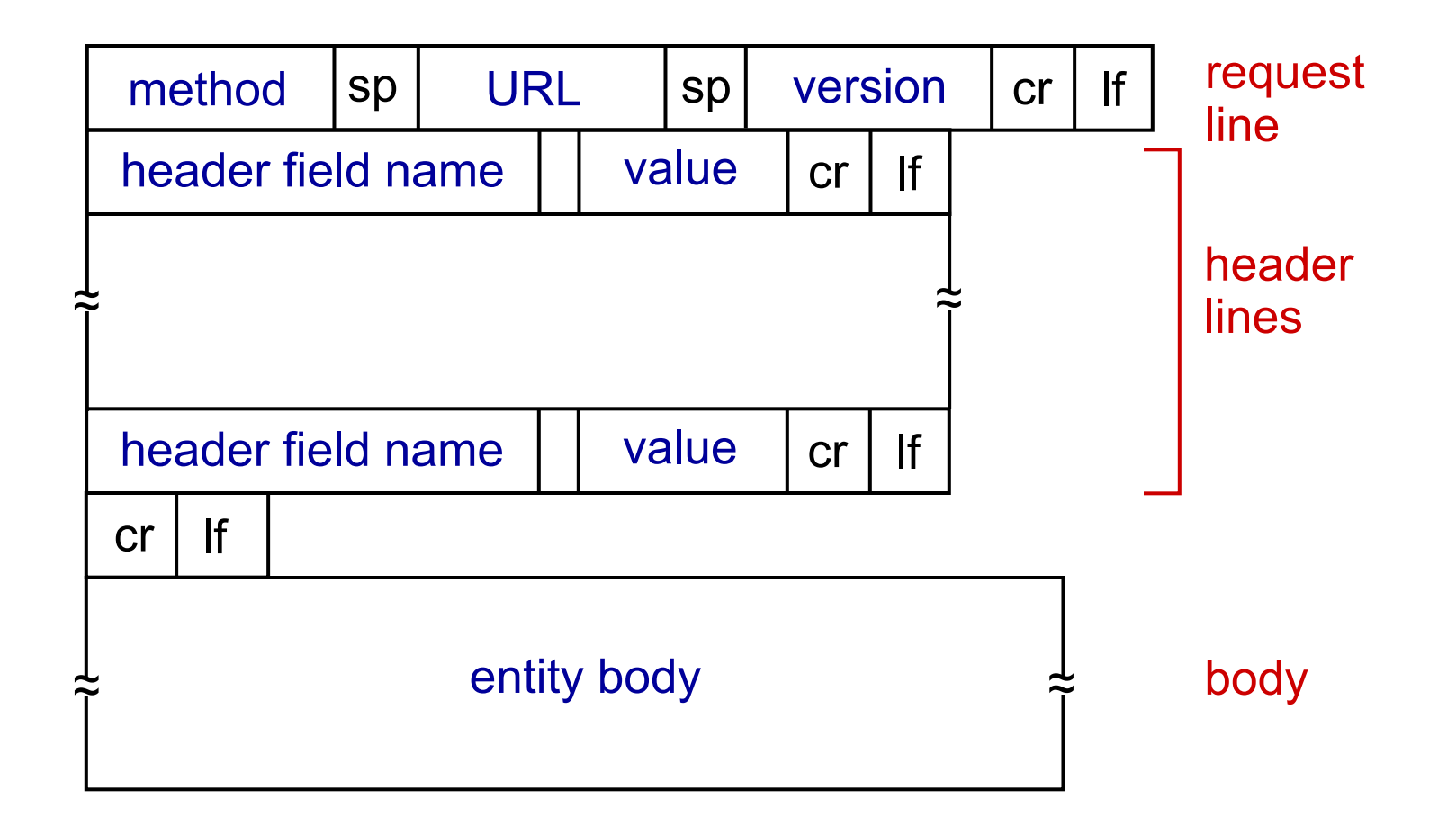

# Uploading form input

web page often includes form input

POST method:

■ input is uploaded to server in entity body

GET method:

■ input is uploaded in URL field of request line:

**www.somesite.com/animalsearch?monkeys&banana**

## HTTP response message

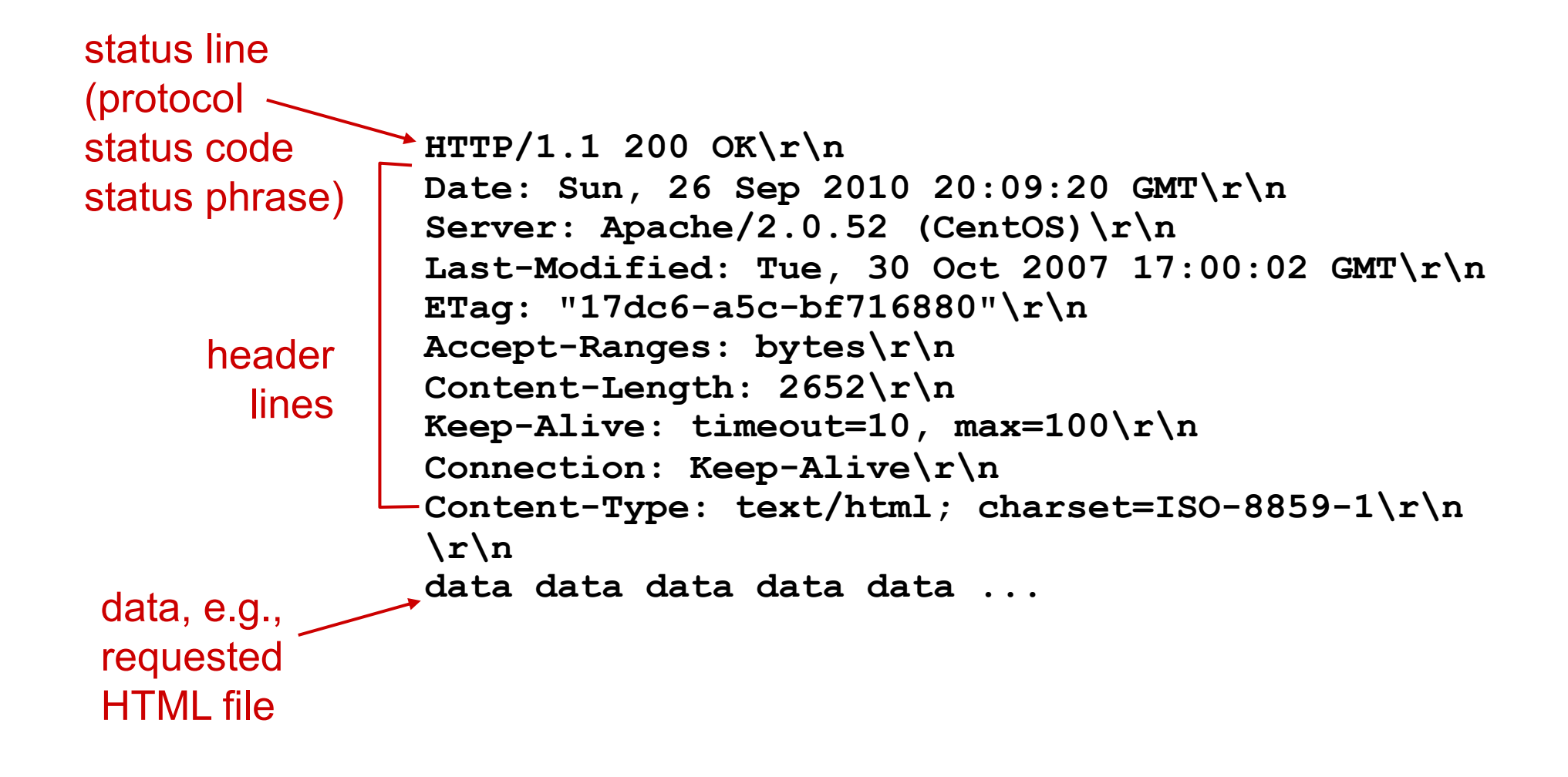

#### HTTP response status codes

- status code appears in 1st line in server-to-client response message.
- some sample codes:

#### **200 OK**

• request succeeded, requested object later in this msg

#### **301 Moved Permanently**

• requested object moved, new location specified later in this msg (Location:)

#### **400 Bad Request**

• request msg not understood by server

#### **404 Not Found**

- requested document not found on this server
- **505 HTTP Version Not Supported**

## Cookies: keeping "state"

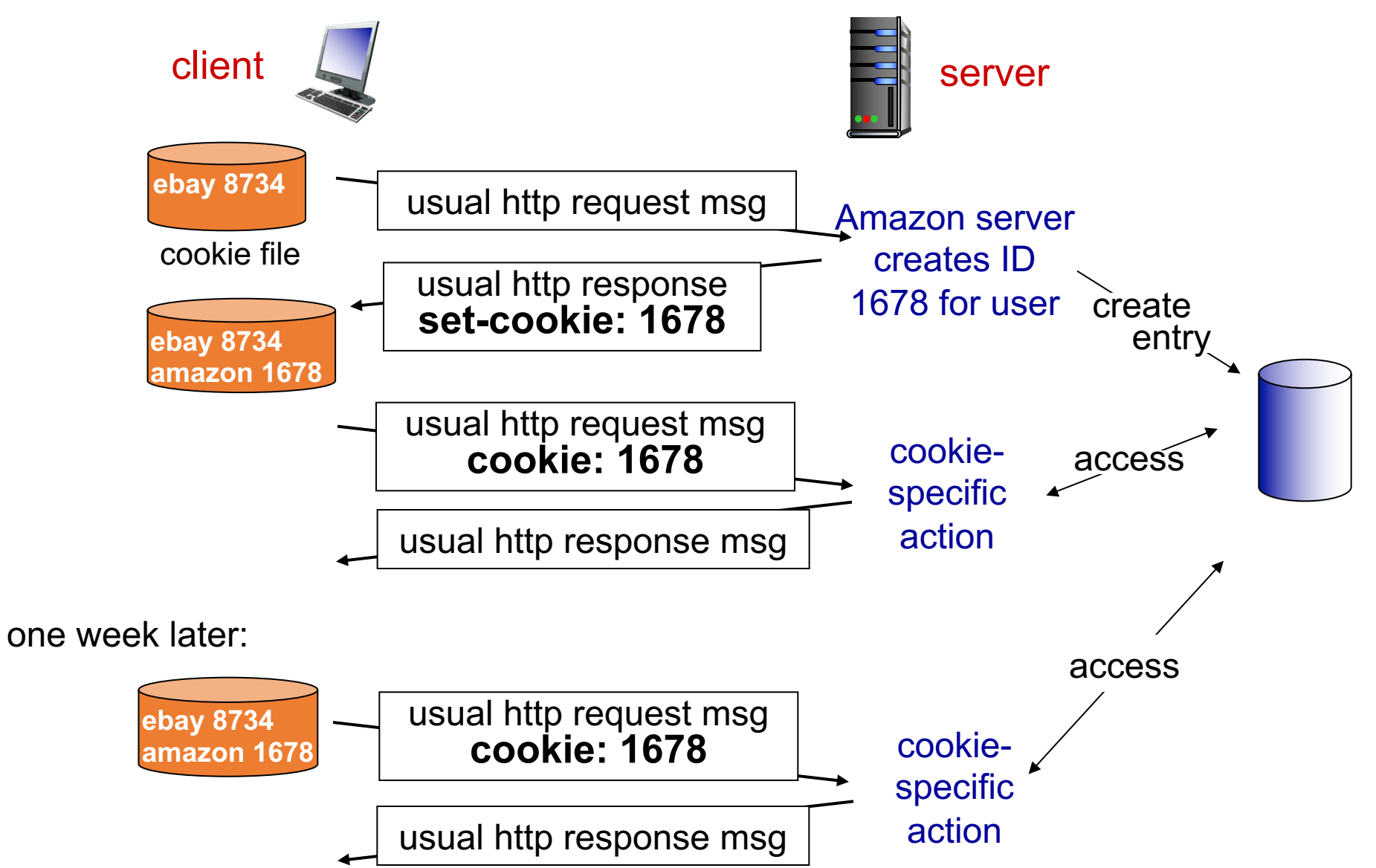

# Cookies (continued)

#### *what cookies can be used for:*

- $\blacksquare$  authorization
- shopping carts
- § recommendations
- user session state (Web e-mail)

*cookies and privacy:* aside

- § cookies permit sites to learn a lot about you
- § you may supply name and e-mail to sites

#### *how to keep "state":*

- cookies: http messages carry state
- § protocol endpoints: maintain state at sender/receiver over multiple transactions

# Web caches (proxy server)

- *goal:* satisfy client request without involving origin server
- user sets browser: Web accesses via cache
- § browser sends all HTTP requests to cache
	- object in cache: cache returns object
	- else cache requests object from origin server, then returns object to client

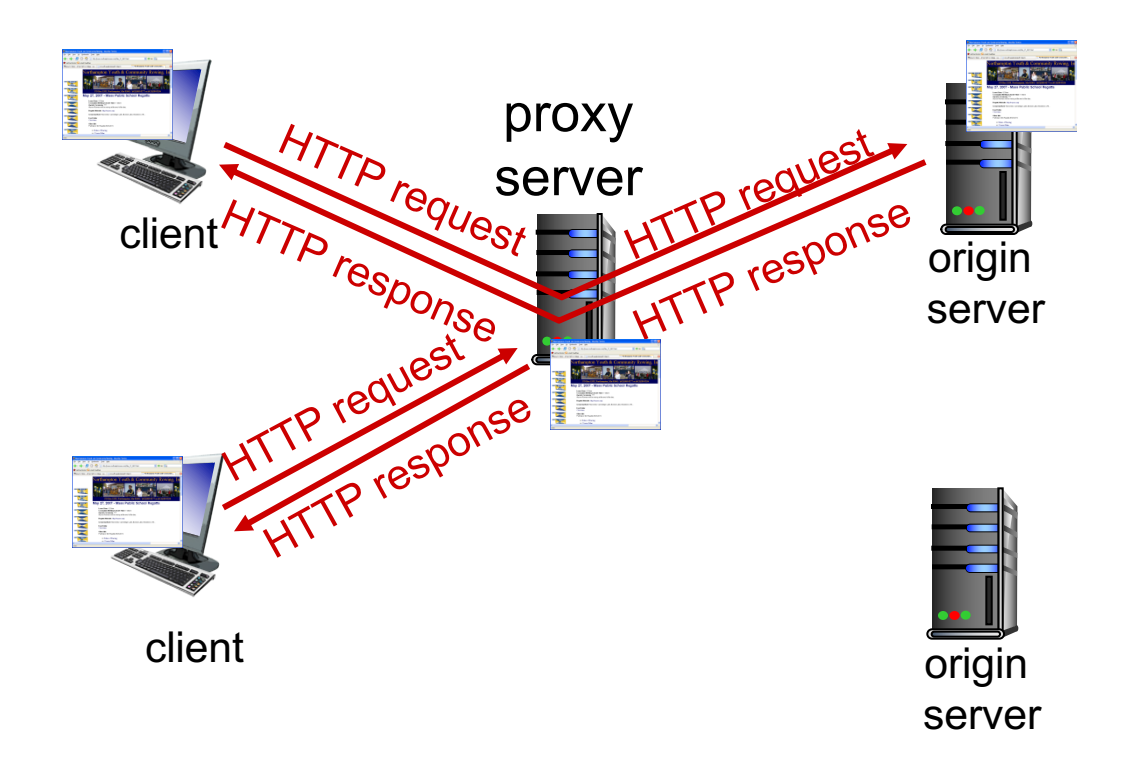

# Conditional GET

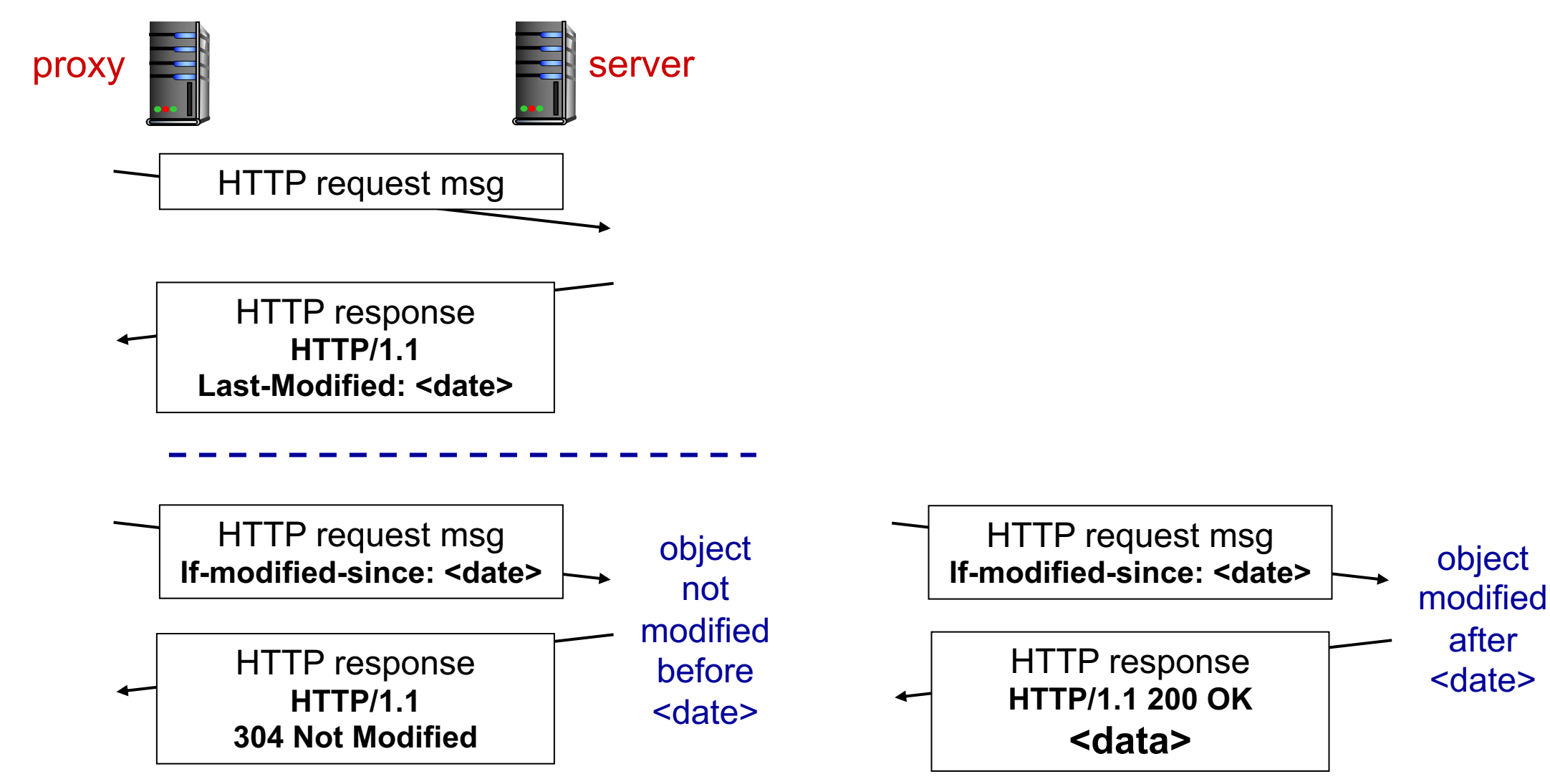

## More about Web caching

- cache acts as both client and server
	- server for original requesting client
	- client to origin server
- typically cache is installed by ISP (university, company, residential ISP)

#### *why Web caching?*

- reduce response time for client request
- reduce traffic on an institution's access link
- reduce Internet traffic as a whole

## Agenda

- Principles of Network Applications
- Case Studies
	- Web and HTTP
	- Domain Name System (DNS)
	- Peer-to-Peer File Sharing
- Socket Programming with UDP and TCP

# Socket programming

■ *goal:* learn how to build client/server applications that communicate using sockets

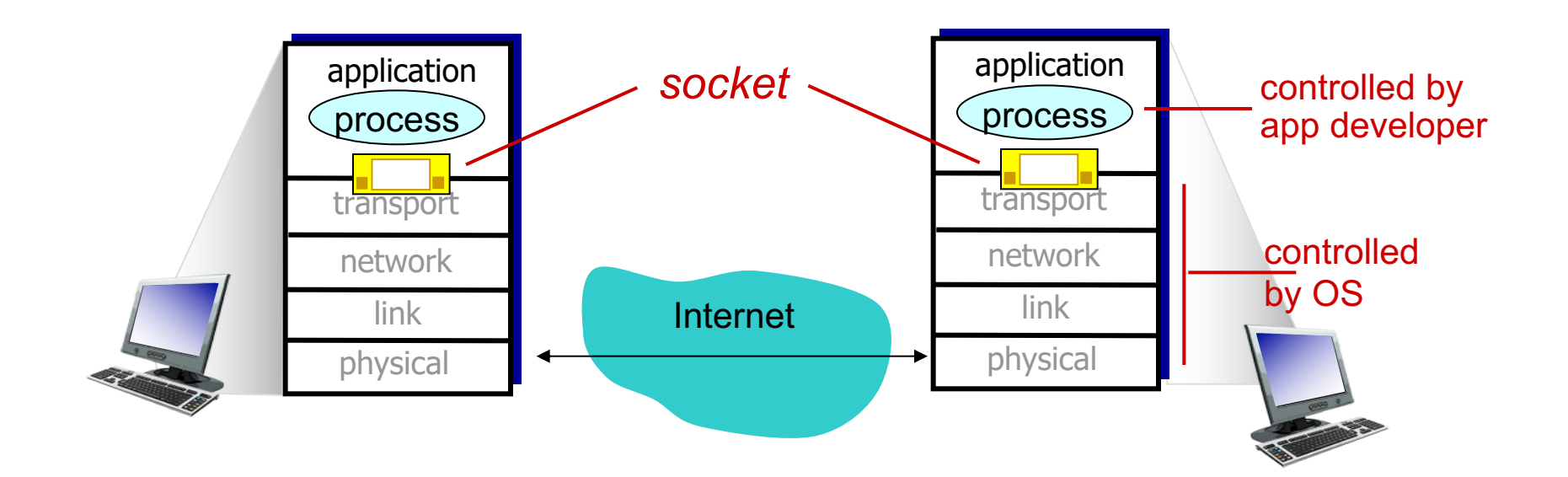

# Socket programming

*Application Example:*

- 1. client reads a line of characters (data) from its keyboard and sends data to server
- 2. server receives the data and converts characters to uppercase
- 3. server sends modified data to client
- 4. client receives modified data and displays line on its screen

## Socket programming *with UDP*

UDP: no "connection" between client & server

- no handshaking before sending data
- sender explicitly attaches IP destination address and port # to each packet
- receiver extracts sender IP address and port# from received packet

UDP: transmitted data may be lost or received out-of-order Application viewpoint:

■ UDP provides *unreliable* transfer of groups of bytes ("datagrams") between client and server

### Client/server socket interaction: UDP

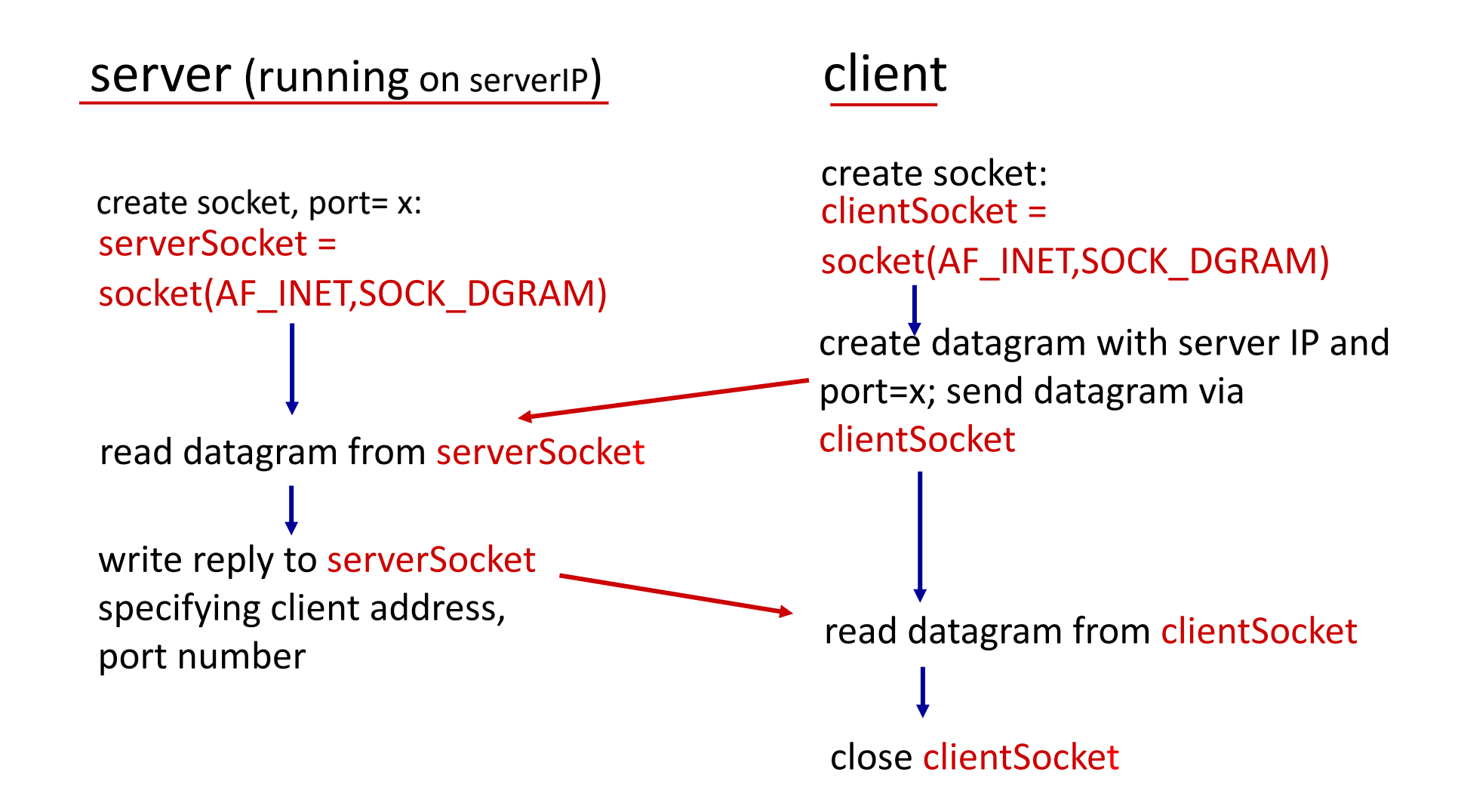

# Example app: *Python UDPClient*

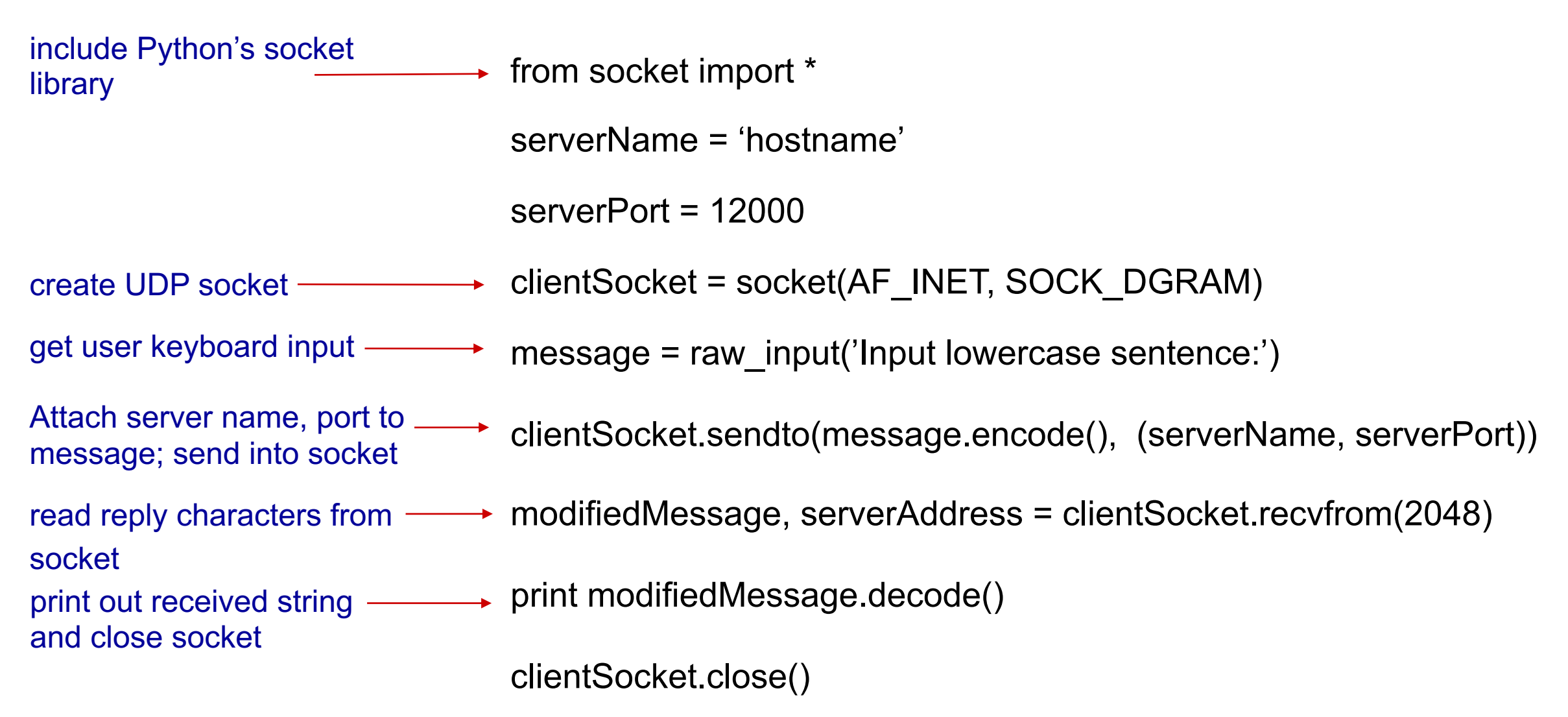

## Example app: *Python UDPServer*

from socket import \*

serverPort = 12000

create UDP socket

bind socket to local port number 12000

loop forever read from UDP socket into message, getting client's address (client IP and port)

send upper case string back to this client

serverSocket = socket(AF\_INET, SOCK\_DGRAM)

serverSocket.bind(('' , serverPort))

print ("*The server is ready to receive*")

while True:

message, clientAddress = serverSocket.recvfrom(2048)

modifiedMessage = message.decode().upper()

serverSocket.sendto(modifiedMessage.encode(), clientAddress)

# Socket programming *with TCP*

#### client must contact server

- server process must first be running
- server must have created socket (door) that welcomes client's contact

#### client contacts server by:

- creating TCP socket, specifying IP address, port number of server process
- client TCP establishes connection to server TCP
- when contacted by client, *server TCP creates new socket* for server process to communicate with that particular client
	- allows server to talk with multiple clients
	- source IP addresses/port numbers used to distinguish clients

#### application viewpoint:

TCP provides reliable, in-order byte-stream transfer ("pipe") between client and server

# Client/server socket interaction: TCP

server (running on serverIP) client

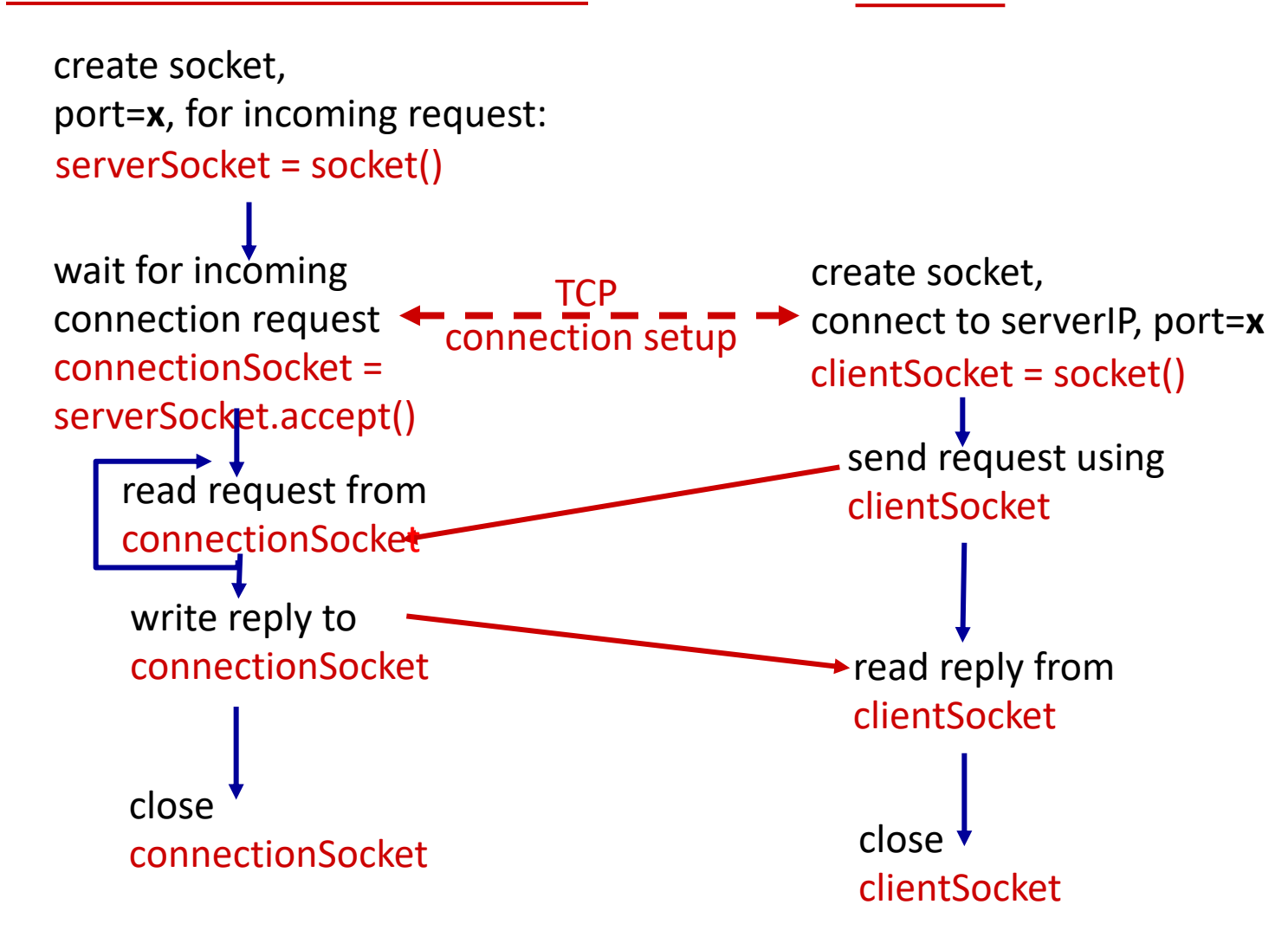

## Example app: *Python TCPClient*

from socket import \* serverName = 'servername' serverPort = 12000 → clientSocket = socket(AF\_INET(SOCK\_STREAM) clientSocket.connect((serverName,serverPort)) sentence = raw\_input('Input lowercase sentence:') clientSocket.send(sentence.encode()) modifiedSentence = clientSocket.recv(1024) print ('From Server:' , modifiedSentence.decode()) clientSocket.close() create TCP socket No need to attach server name, port connect to server, remote port 12000

# Example app: *Python TCPServer*

from socket import \*

serverPort = 12000

serverSocket = socket(AF\_INET,SOCK\_STREAM)

serverSocket.bind(('' ,serverPort))

serverSocket.listen(1)

print 'The server is ready to receive'

while True:

connectionSocket, addr = serverSocket.accept()

read bytes from socket (but not address as in UDP)

for incoming requests, new

create TCP welcoming

server begins listening for

incoming TCP requests

server waits on accept()

socket created on return

socket

loop forever

close connection to this client (but *not* welcoming socket)

sentence = connectionSocket.recv(1024).decode() capitalizedSentence = sentence.upper()

connectionSocket.send(capitalizedSentence.encode())

connectionSocket.close()

## Agenda

- Principles of Network Applications
- Case Studies
	- Web and HTTP
	- Domain Name System (DNS)
	- Peer-to-Peer File Sharing
- Socket Programming with UDP and TCP

## DNS: domain name system

*people:* many identifiers:

• SSN, name, passport #

*Internet hosts, routers:*

- IP address (32 bit) used for addressing datagrams
- "name", e.g., www.yahoo.com
	- used by humans
- **Q**: how to map between IP address and name, and vice versa ?

#### *Domain Name System:*

- *distributed database* implemented in hierarchy of many *name servers*
- *application-layer protocol:* hosts, name servers communicate to *resolve* names (address/name translation)
	- note: core Internet function, implemented as application-layer protocol
	- complexity at network's "edge"

## DNS: services, structure

#### *DNS services*

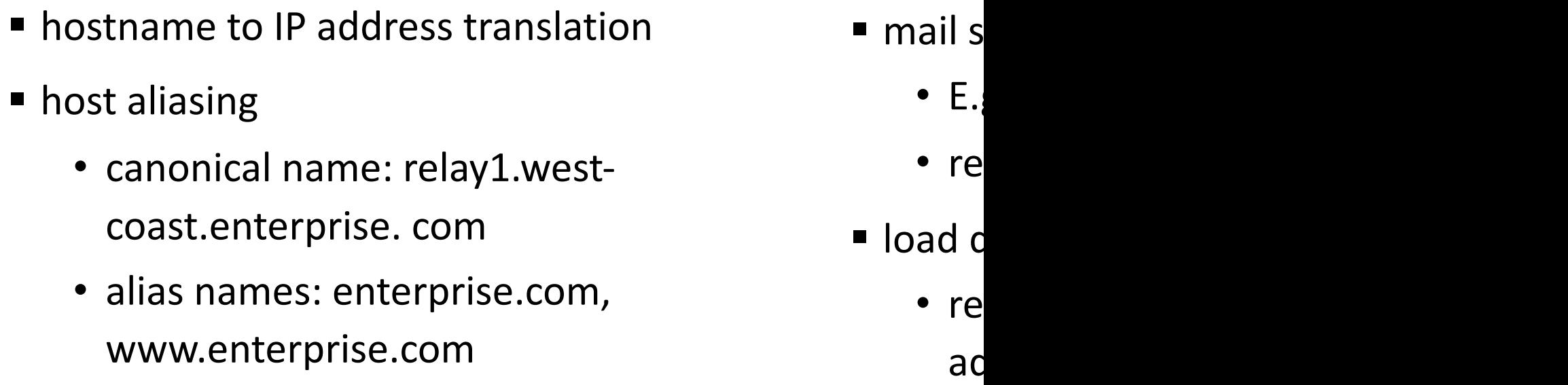

### DNS: a distributed, hierarchical database

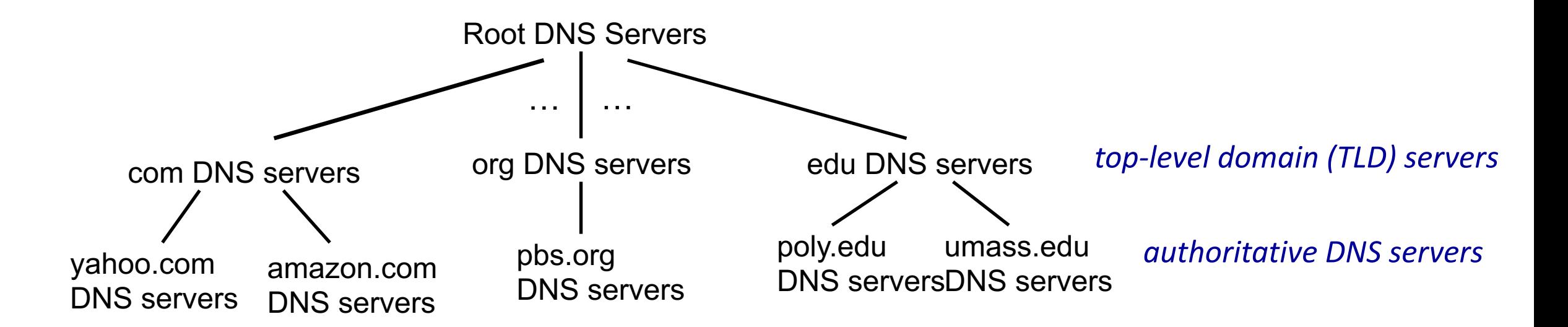

#### *client wants IP for www.amazon.com; 1st approximation:*

- client queries root server to find com DNS server
- client queries .com DNS server to get amazon.com DNS server
- client queries amazon.com DNS server to get IP address for www.amazon.com

### DNS: root name servers

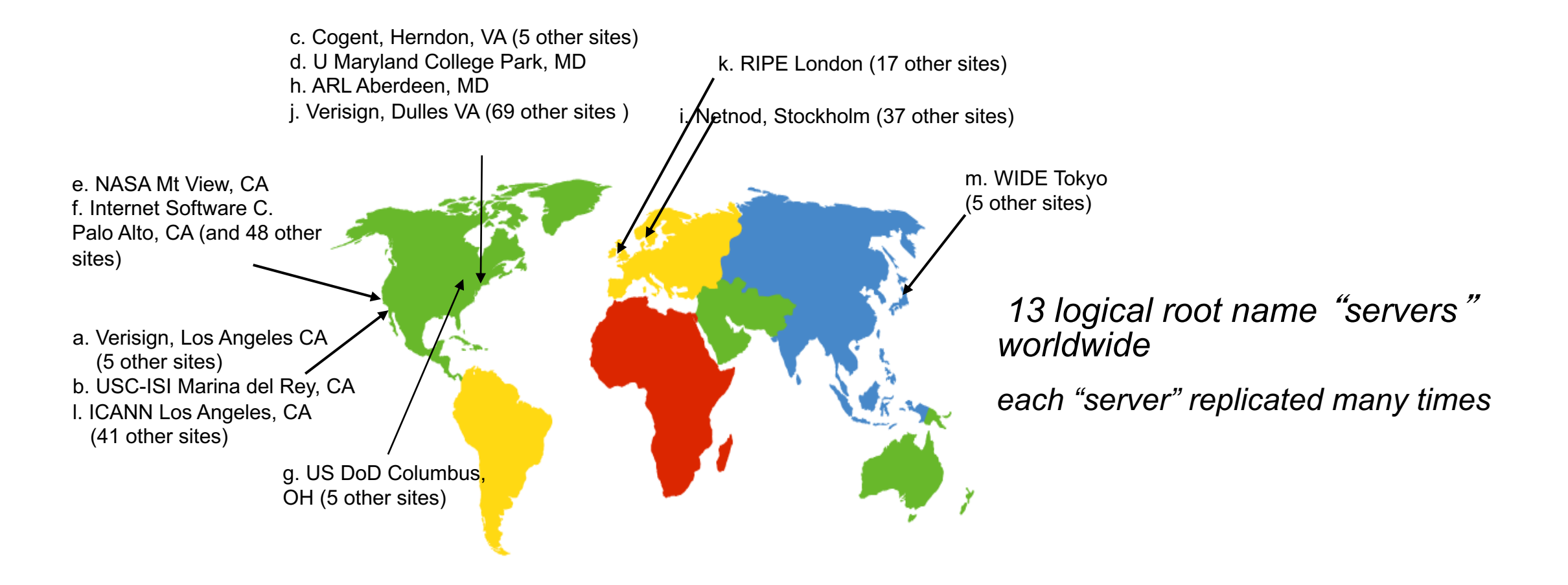

## DNS: a distributed, hierarchical database

*why not centralize DNS?*

- single point of failure
- traffic volume
- distant centralized database
- maintenance: huge database, frequent update

#### *A: doesn't scale!*

#### DNS name resolution example

■ host at cis.poly.edu wants IP address for gaia.cs.umass.edu

#### *iterative query:*

- contacted server replies with name of server to contact
- "I don't know this name, but ask this server"
- **All DNS query and replay** messages are sent within UDP datagrams to port 53

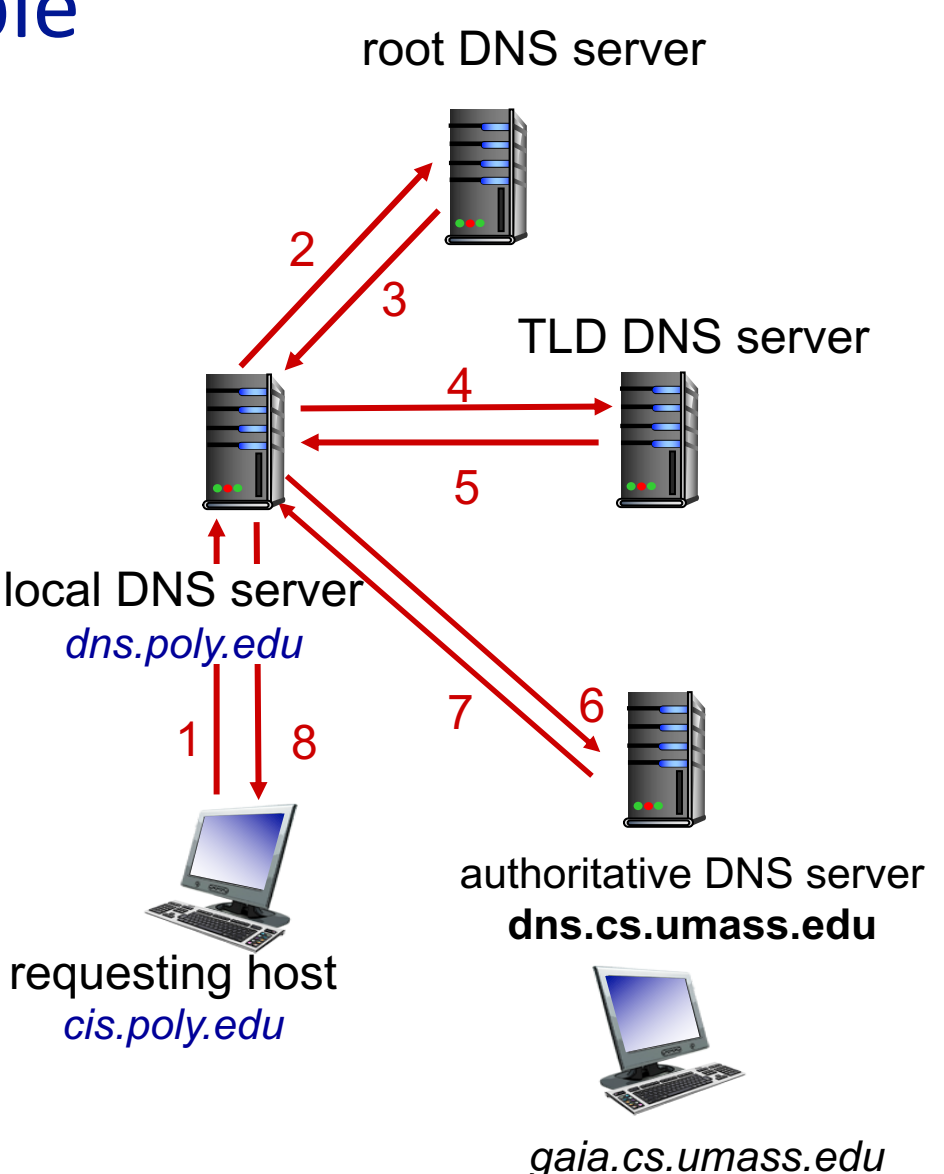

#### DNS name resolution example

#### *recursive query:*

- § puts burden of name resolution on contacted name server
- § heavy load at upper levels of hierarchy?

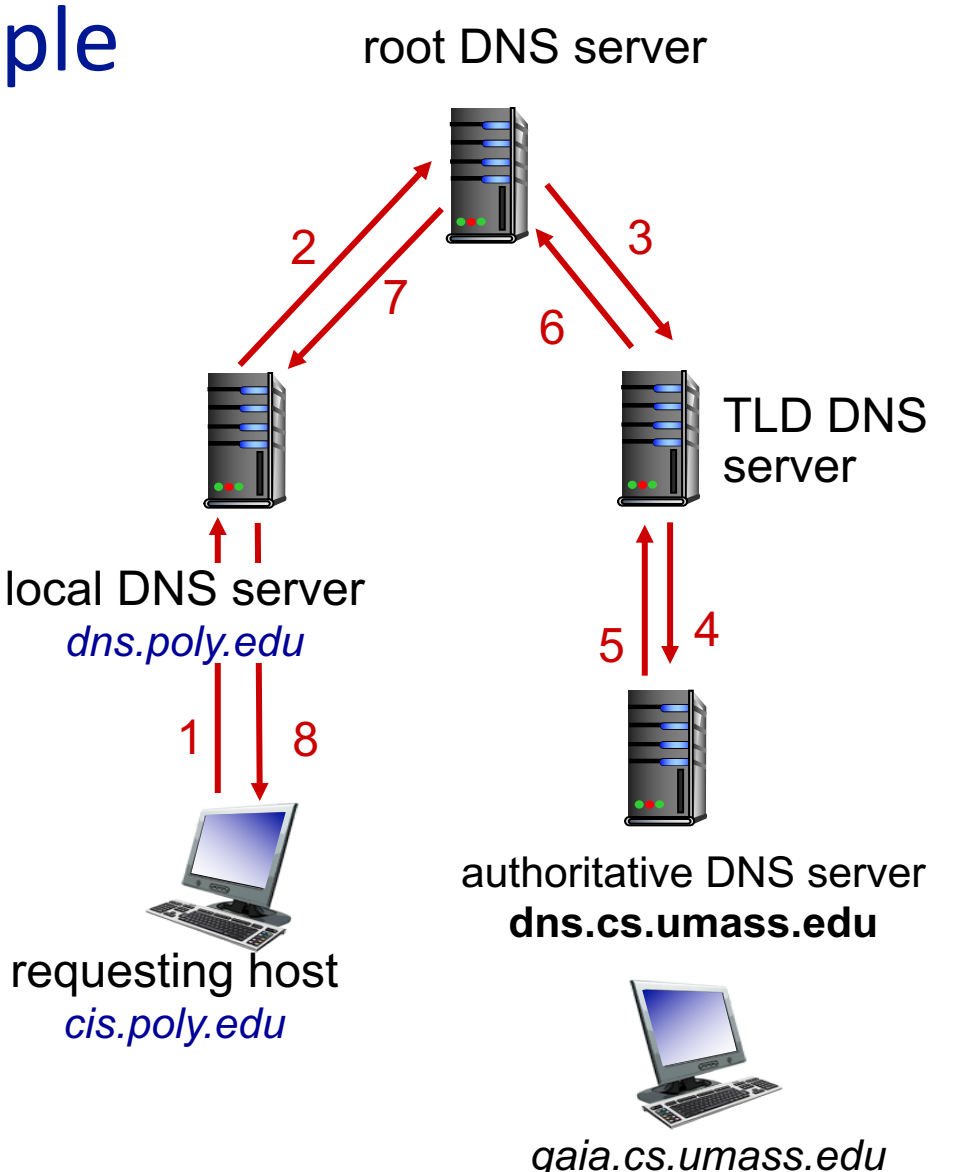

# DNS: caching, updating records

■ once (any) name server learns mapping, it *caches* mapping

- cache entries timeout (disappear) after some time (Time to live, or TTL)
- TLD servers typically cached in local name servers
	- thus root name servers not often visited
- cached entries may be *out-of-date* (best effort name-to-address translation!)
	- if name host changes IP address, may not be known Internet-wide until all TTLs expire
- update/notify mechanisms proposed IETF standard
	- RFC 2136

### DNS records

**DNS:** distributed database storing resource records (RR)

RR format: **(name, value, type, ttl)**

#### type=A

- § **name** is hostname
- value is IP address

#### type=NS

- **name** is domain (e.g., foo.com)
- **value** is hostname of authoritative name server for this domain

#### type=CNAME

- **name** is alias name for some "canonical" (the real) name
- **E** www.ibm.com is really **servereast.backup2.ibm.com**
- § **value** is canonical name

#### type=MX

■ value is canonical name of a mail server associated with alias **name**

### Inserting records into DNS

- example: new startup "Network Utopia"
- register name networkuptopia.com at *DNS registrar* (e.g., Network Solutions)
	- provide names, IP addresses of authoritative name server (primary and secondary)
	- registrar inserts two RRs into .com TLD server: **(networkutopia.com, dns1.networkutopia.com, NS) (dns1.networkutopia.com, 212.212.212.1, A)**
- create authoritative server type A record for www.networkuptopia.com; type A and type MX records for mail.networkutopia.com

## Agenda

- Principles of Network Applications [KR 2.1]
- Case Studies
	- Web and HTTP [KR 2.2]
	- Domain Name System (DNS) [KR 2.4]
	- Peer-to-Peer File Sharing [KR 2.5] [SY 8.2-8.3]
- Socket Programming with UDP and TCP [KR 2.7]

### Pure P2P architecture

- *no* always-on server
- arbitrary end systems directly communicate
- peers are intermittently connected and change IP addresses

#### *examples:*

- file distribution (BitTorrent)
- Streaming (KanKan)
- VoIP (Skype)

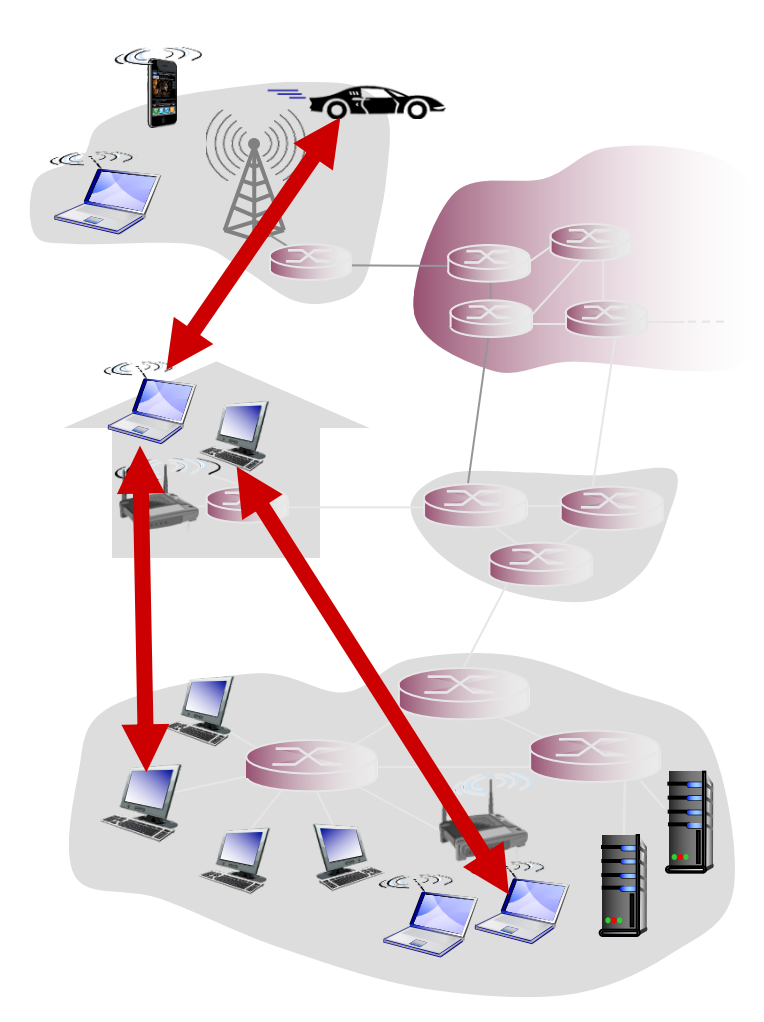

# P2P file distribution: BitTorrent

- **file divided into 256KB chunks**
- **peers in torrent send/receive file chunks**

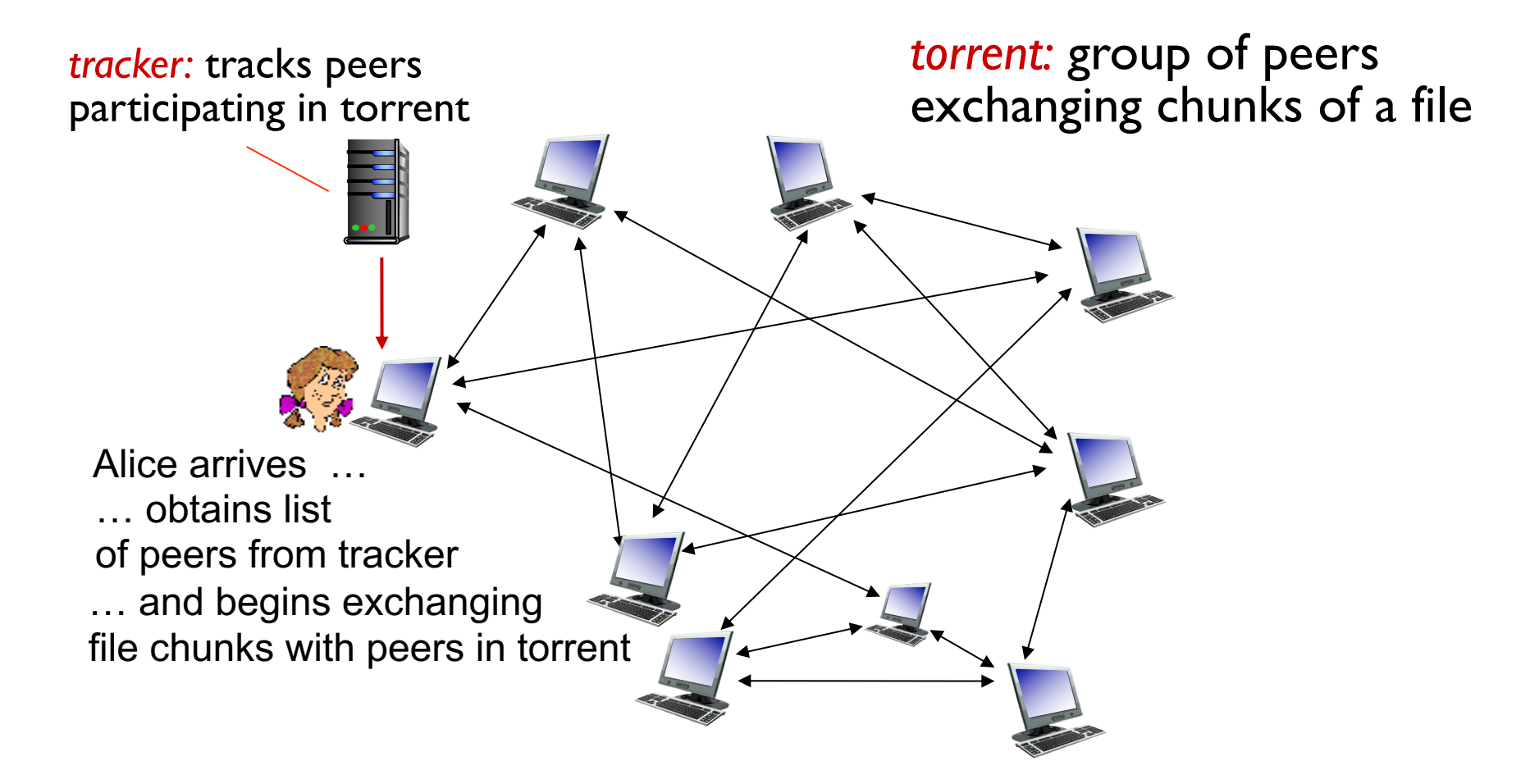

# P2P file distribution: BitTorrent

- peer joining torrent:
	- has no chunks, but will accumulate them over time from other peers
	- registers with tracker to get list of peers, connects to subset of peers ("neighbors")
- while downloading, peer uploads chunks to other peers
- peer may change peers with whom it exchanges chunks
- *churn:* peers may come and go
- once peer has entire file, it may (selfishly) leave or (altruistically) remain in torrent

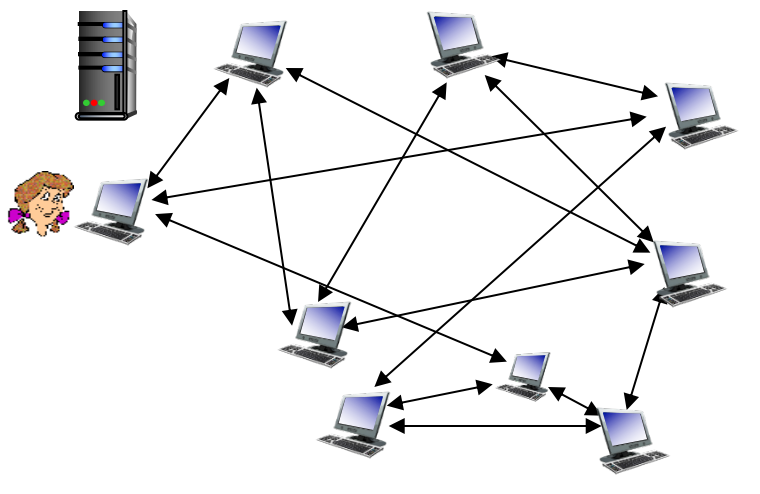

## BitTorrent: requesting, sending file chunks

#### *requesting chunks:*

- at any given time, different peers have different subsets of file chunks
- periodically, Alice asks each peer for list of chunks that they have
- Alice requests missing chunks from peers, rarest first

#### *sending chunks: tit-for-tat*

- Alice sends chunks to those four peers currently sending her chunks *at highest rate*
	- other peers are choked by Alice
	- re-evaluate top 4 every 10 secs
- every 30 secs: randomly select another peer, starts sending chunks
	- "optimistically unchoke" this peer
	- newly chosen peer may join top 4

### BitTorrent: tit-for-tat

- (1) Alice "optimistically unchokes" Bob
- (2) Alice becomes one of Bob's top-four providers; Bob reciprocates
- (3) Bob becomes one of Alice's top-four providers

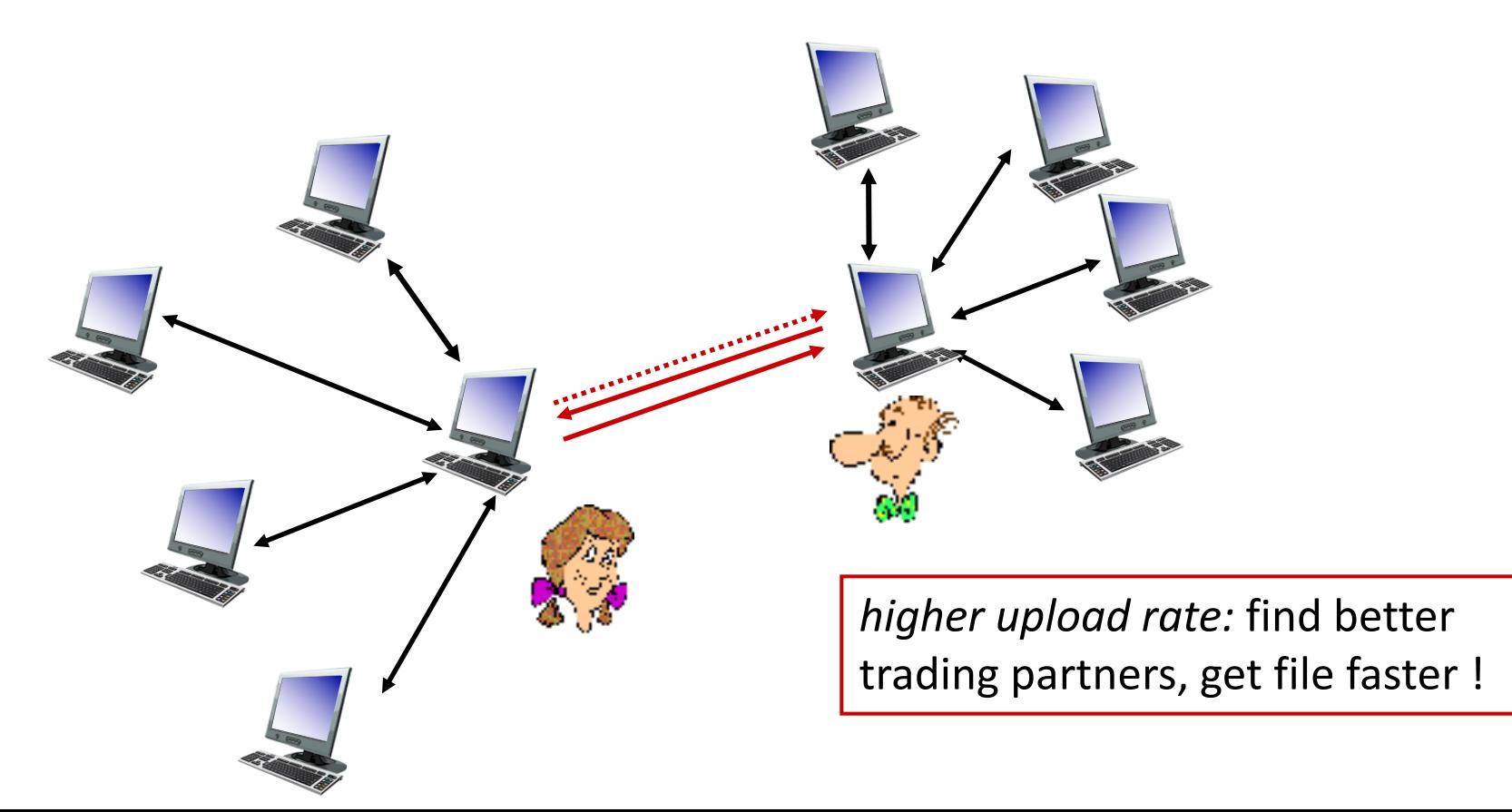

## File distribution: client-server vs P2P

*Question:* how much time to distribute file (size *F*) from one server to *N peers*?

• peer upload/download capacity is limited resource

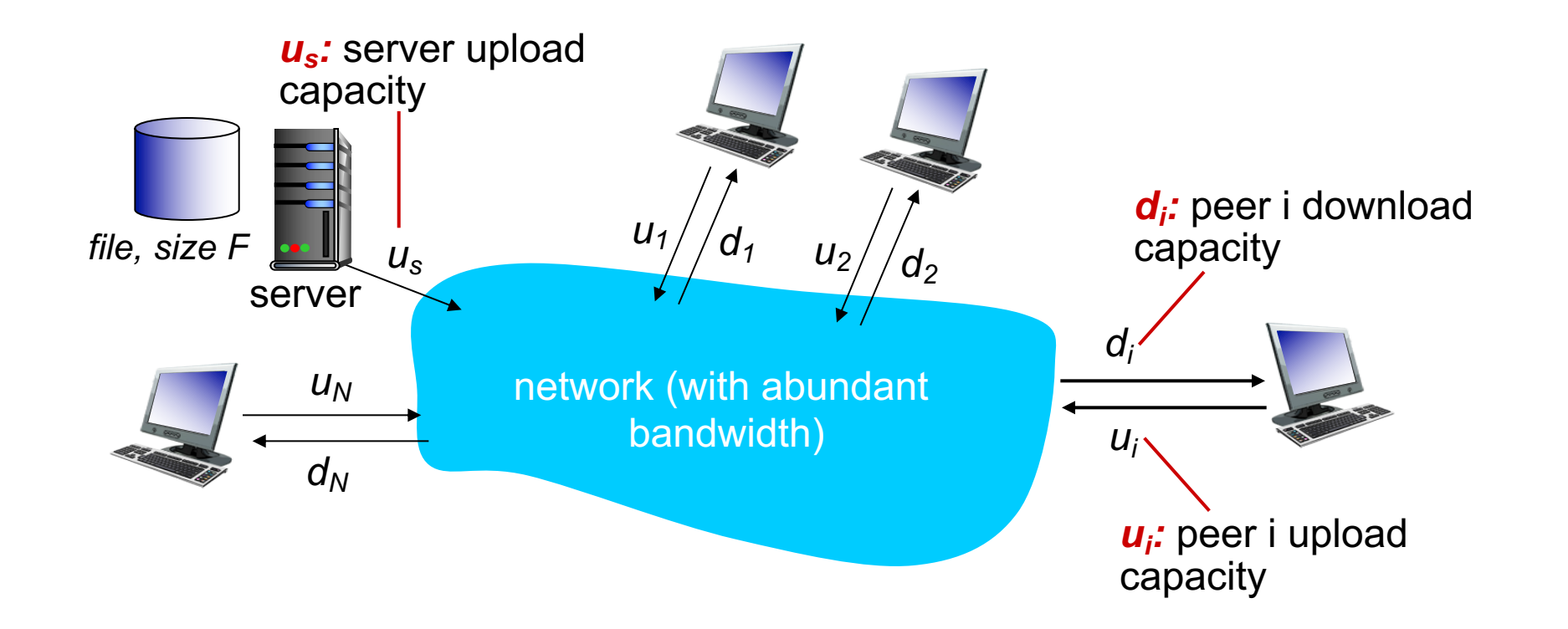

## File distribution time: client-server

- *server transmission:* must sequentially send (upload) N file copies:
	- time to send one copy:  $F/u_s$
	- time to send N copies:  $NF/u_s$
- *client:* each client must download file copy
	- $\bullet$   $d_{\min}$  = min client download rate
	- min client download time:  $F/d_{\text{min}}$

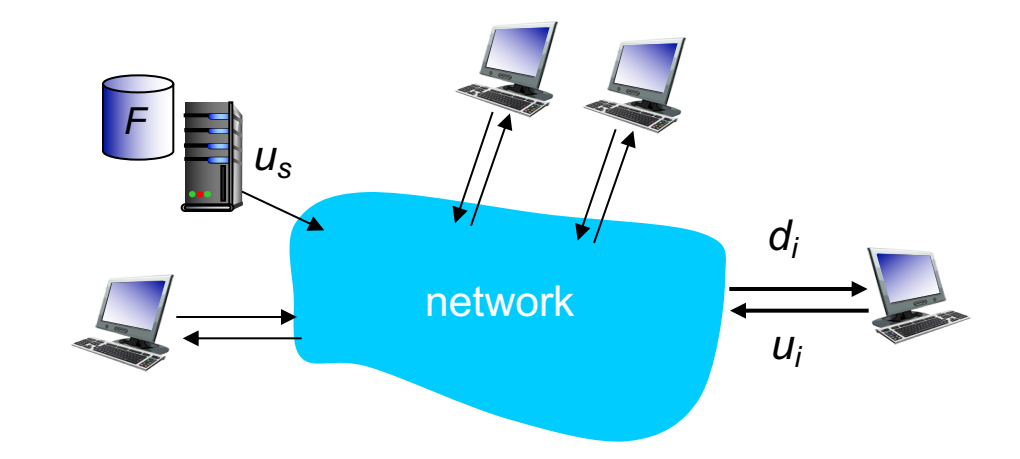

*time to distribute F to N clients using client-server approach*

$$
D_{cs} \ge \max\left\{\frac{NF}{u_s}, \frac{F}{d_{\min}}\right\}
$$

 $\triangleright$  The lower bound is achievable assuming a fluid model

## File distribution time: client-server

#### *Proof (lower bound is achievable)*

Case 1:  $\frac{u_s}{v_s}$  $\frac{u_S}{N} \leq d_{\text{min}}$ . The server sends the file to each client, in parallel, at a rate of a rate of  $\frac{u_s}{v_s}$  $\overline{N}$  $\Rightarrow D = NF/u_s$ 

Case 2:  $\frac{u_s}{v_s}$  $\frac{a_S}{N} \geq d_{\text{min}}.$  The server sends the file to each client, in parallel, at a rate of  $d_{\min}$ 

 $\Rightarrow D = F/d_{\text{min}}$ 

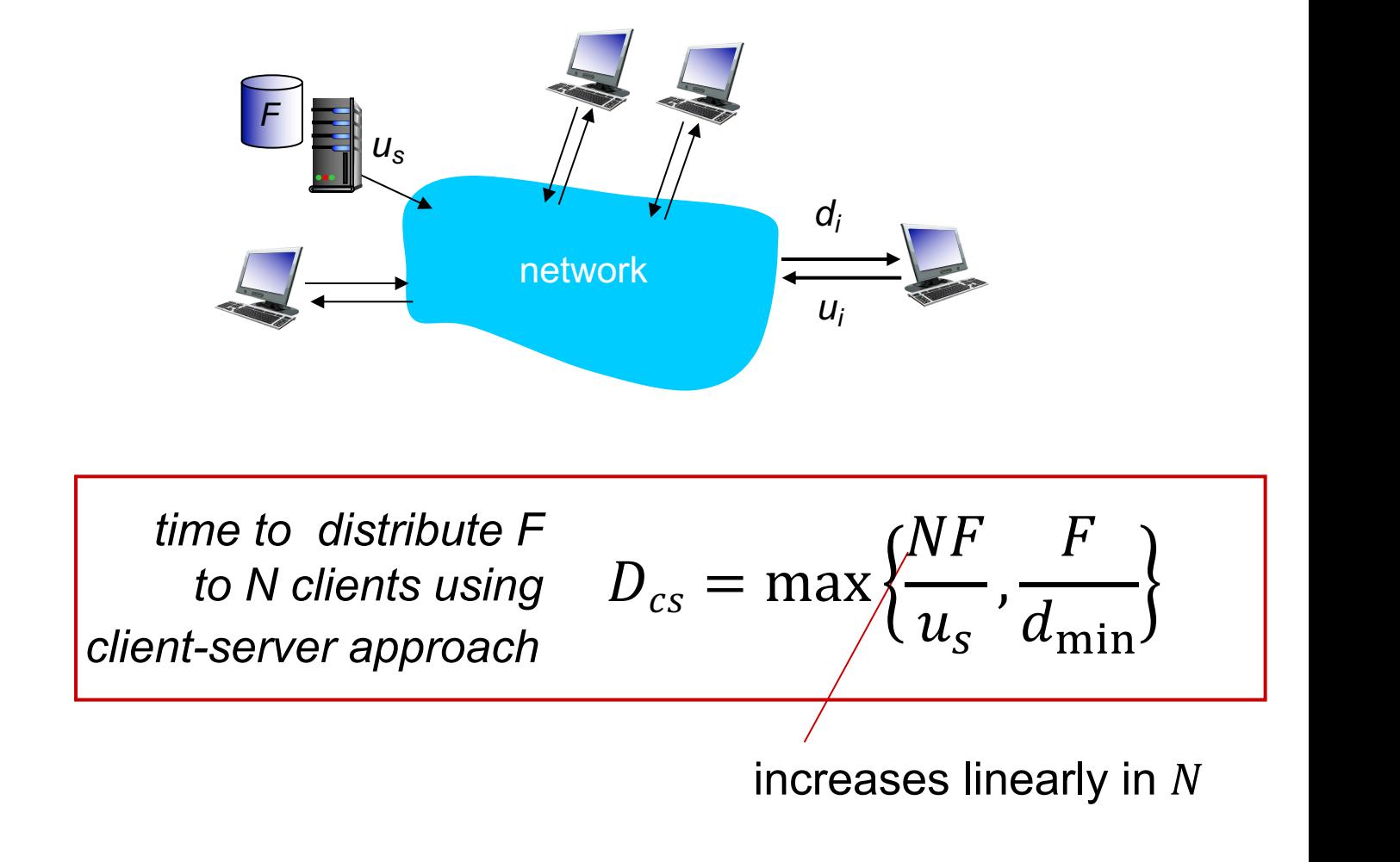

# File distribution time: P2P

- *server transmission:* must upload at least one copy
	- time to send one copy:  $F/u_s$
- *client:* each client must download file copy
	- min client download time:  $F/d_{\text{min}}$
- *clients:* as aggregate must download *NF* bits
	- max upload rate (limiting max download rate) is  $u_s + \breve{\Sigma}_{i=1}^N u_i$
- assuming a fluid model

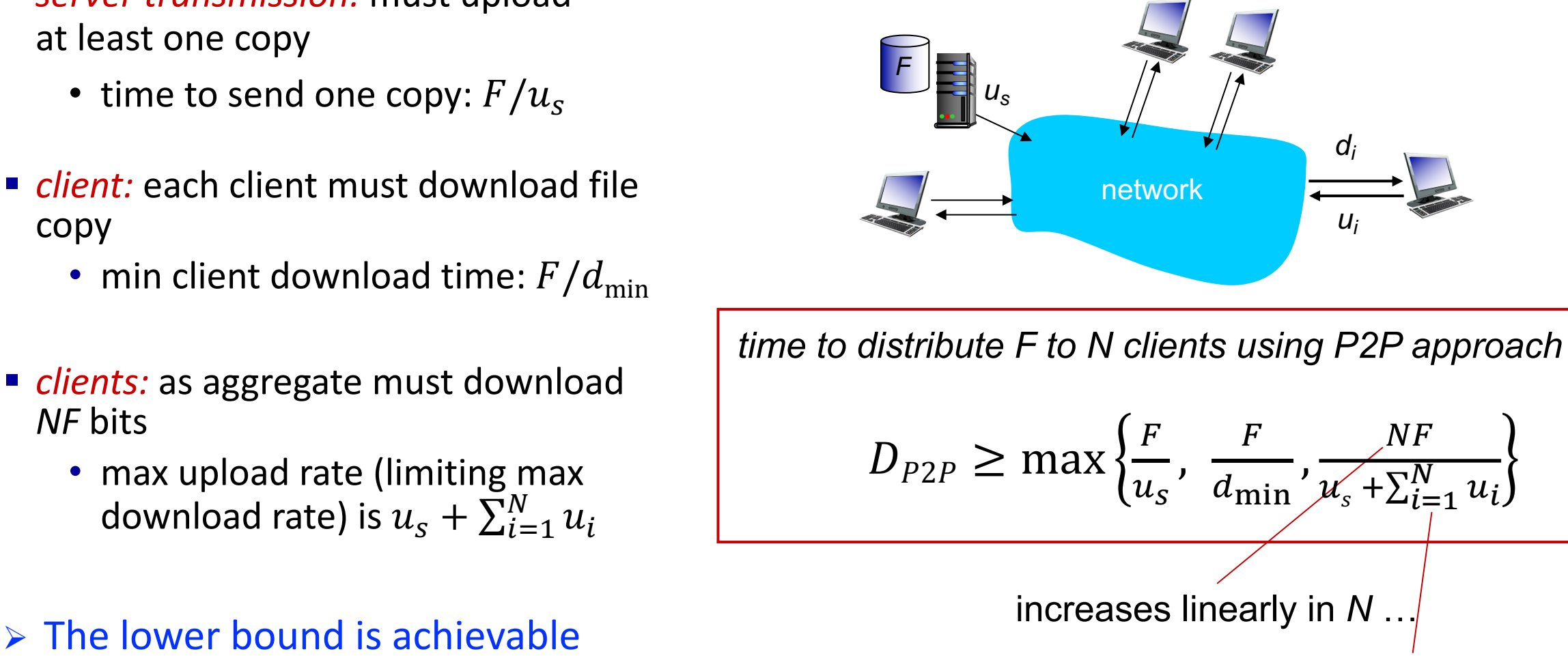

65 … but so does this, as each peer brings service capacity

#### Client-server vs. P2P: example

client upload rate = *u*,  $F/u = 1$  hour,  $u_s = 10u$ ,  $d_{min} \ge u_s$ 

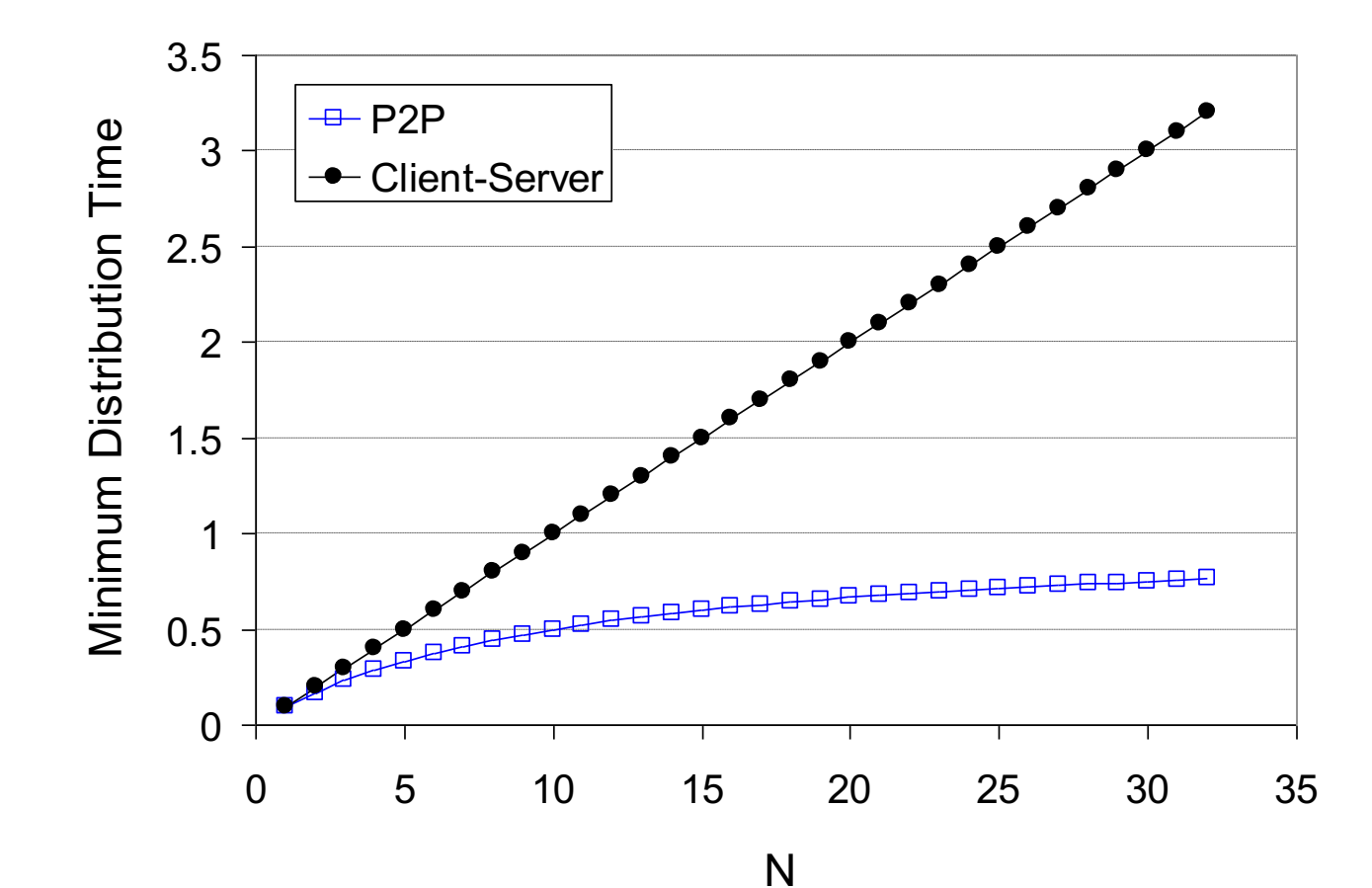

## Structured P2P File Sharing

- $\blacksquare$  One source node s, N other nodes.
- **File sharing using a set of spanning trees rooted at s** 
	- spanning trees:  $T_1, T_2, ..., T_k$
	- $r_t$ : rate transmitted over tree  $T_t$
- Optimization formulation

$$
\max \sum_{t} r_t
$$
  
s.t. 
$$
\sum_{t} r_t \le d_i \qquad \forall i \in \{1, 2, ..., N\}
$$

$$
\sum_{t} c_t(j) r_t \le u_j \quad \forall j \in \{s\} \cup \{1, 2, ... N\}
$$

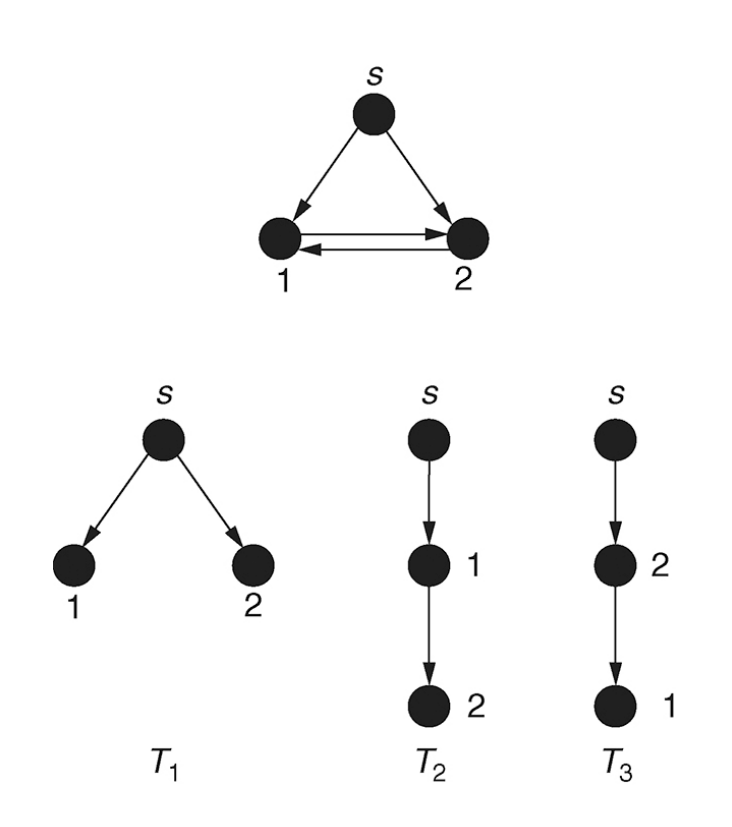

The three spanning trees in<br>a three-node network

 $c_t(j)$ : number of children of node *j* in tree *t* 

## Structured P2P File Sharing

Theorem: 
$$
D_{P2P} = \max \left\{ \frac{F}{u_s}, \frac{F}{d_{\min}}, \frac{NF}{u_s + \sum_{i=1}^{N} u_i} \right\}
$$
  
\nProof:  
\nCase 1:  $u_s \le \min \left( d_{\min}, \frac{u_s + \sum_{i=1}^{N} u_i}{N} \right)$   
\nConsider *N* spanning trees with  $r_i = \frac{u_i}{\sum_{j=1}^{N} u_j} u_s$   
\nCase 2:  $\frac{u_s + \sum_{i=1}^{N} u_i}{N} \le \min (d_{\min}, u_s)$ 

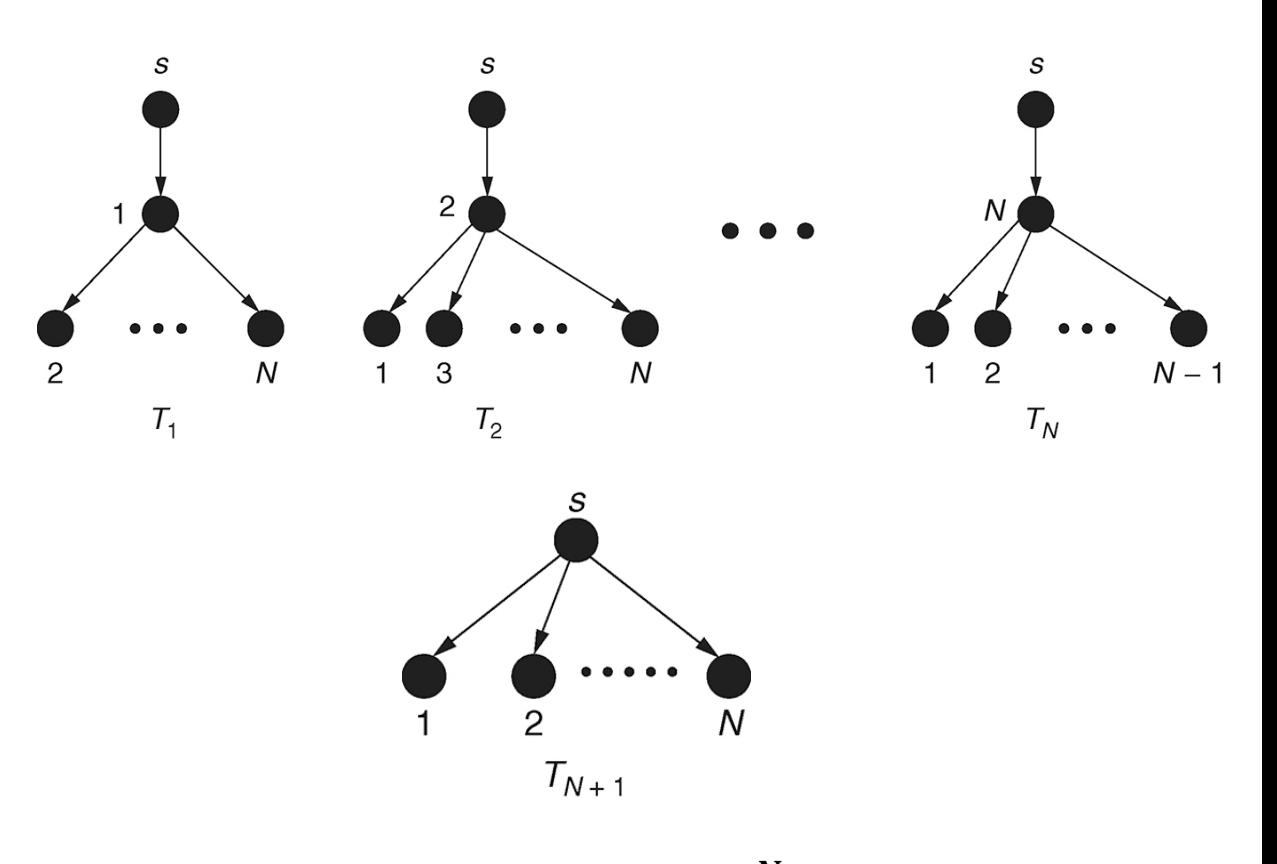

Consider  $N + 1$  spanning trees with  $r_i =$  $u_i$  $\frac{a_i}{N-1}$  for  $i = 1, ..., N$ ,  $r_{N+1} =$  $\mathbf{1}$  $\frac{1}{N}\left(u_s - \frac{\sum_{j=1}^{N} u_j}{N-1}\right)$  $N-1$ 

Case 3: 
$$
d_{\min} \leq \min \left( u_s, \frac{u_s + \sum_{i=1}^{N} u_i}{N} \right)
$$
 (see [Srikant and Yin 8.3])

# Chapter 2: summary

- application architectures
	- client-server
	- P2P
- application service requirements:
	- reliability, bandwidth, delay
- Internet transport service model
	- connection-oriented, reliable: TCP
	- unreliable, datagrams: UDP
- specific protocols:
	- HTTP
	- DNS
	- P2P
- socket programming: TCP, UDP sockets

# Lab 1

- Develop a simple web server that is able to
	- accept and parse one HTTP GET request, get the requested file from the server's file system and create an HTTP response message.
	- if the requested file is not present in your server, return a '404 Not Found' error message
	- using multithreading to serve multiple requests simultaneously
	- $\checkmark$  skeleton code in Python is provided
- Hand in: complete code and screen shots of client browser